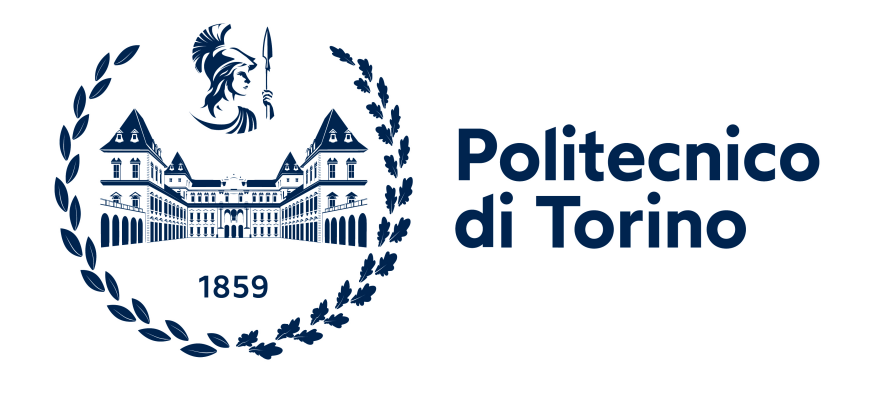

# POLITECNICO DI TORINO

#### Dipartimento di Ingegneria Meccanica e Aerospaziale

Corso di Laurea in Ingegneria Aerospaziale

*Laurea Magistrale in Ingegneria Aerospaziale*

## Analisi strutturale e fluidodinamica di un rotore per il volo in ambiente marziano

Relatori: Prof. Domenic D'Ambrosio Prof. Matteo Filippi Dott. Manuel Carreño Ruiz

Candidato: Mario Arena Matr.301824

Anno Accademico 2022/2023

*Grazie*

#### Sommario

L'esplorazione di Marte è un campo in costante evoluzione, e ci sono numerosi progetti e missioni in corso o pianificati per il futuro che promettono di ampliare la nostra comprensione del pianeta rosso. Punto chiave sul futuro dell'esplorazione di Marte è il design di sistemi aerei senza pilota *(unmanned aerial systems UAS)*.

Le sfide uniche poste da questo ambiente ostile richiedono l'innovazione e lo sviluppo di tecnologie avanzate per consentire missioni di successo. Le condizioni ambientali dell'atmosfera marziana impongono una serie di vincoli sulla realizzazione di rotori. In particolare, a causa della densità e viscosità dell'atmosfera sono imposti una grande velocità di rotazione e un limite al diametro del rotore. Dal punto di vista aerodinamico, inoltre, tali rotori dovrebbero essere molto sottili ma per ragioni strutturali non è possibile scendere al di sotto di una certa soglia.

Questo lavoro di tesi si incentra sulla verifica, mediante analisi strutturale FEM, delle deformazioni di una pala di rotore, sviluppata dal Politecnico di Torino [\[1\]](#page-57-0), quando sottoposto a velocità di rotazione estremamente elevata.

A seguito della verifica del comportamento della struttura si procederà ad accertare le caratteristiche aerodinamiche che il nuovo profilo deformato presenta, tramite simulazioni CFD, confrontandole con quelle precedenti.

# Indice

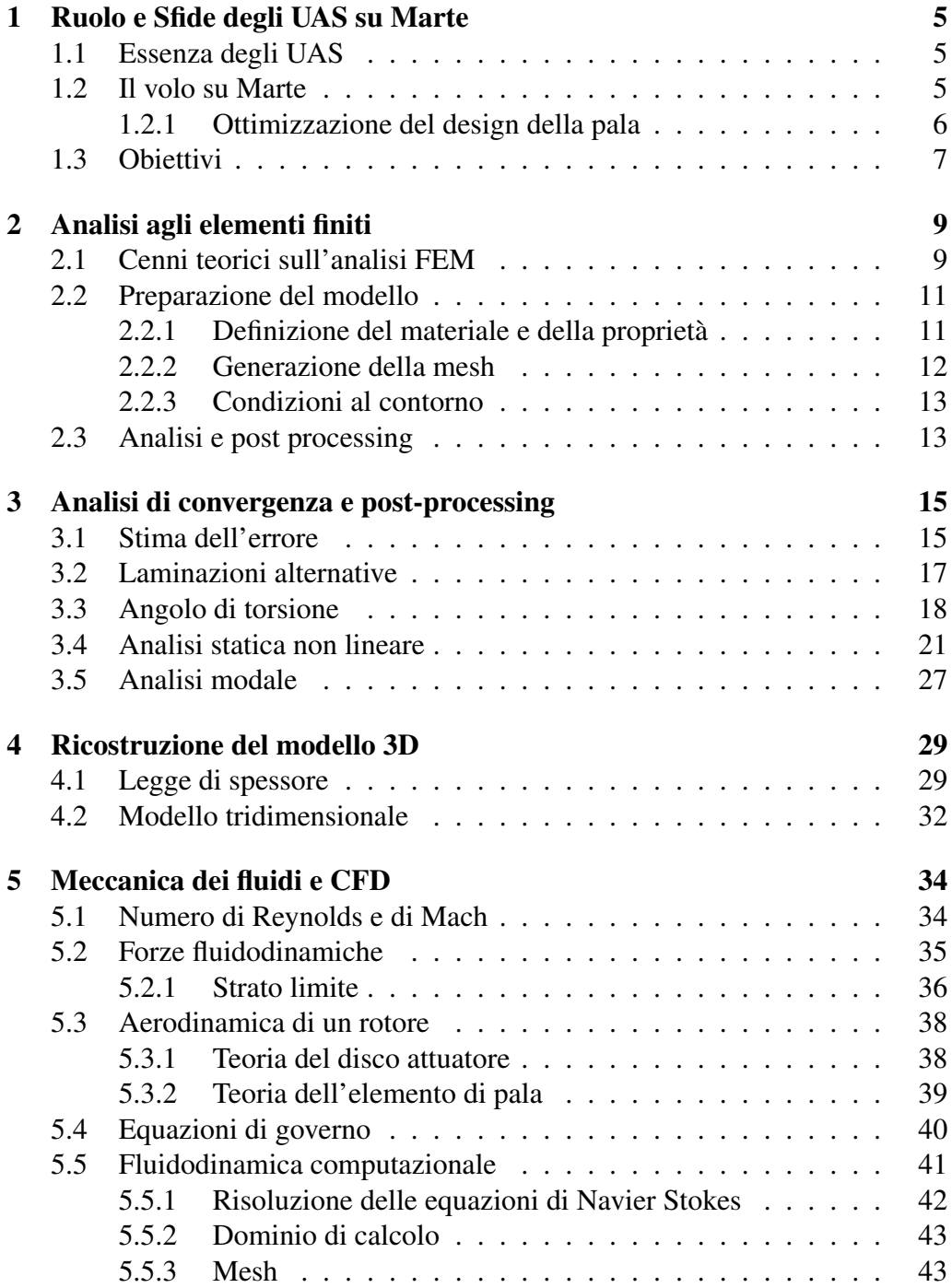

#### INDICE 4

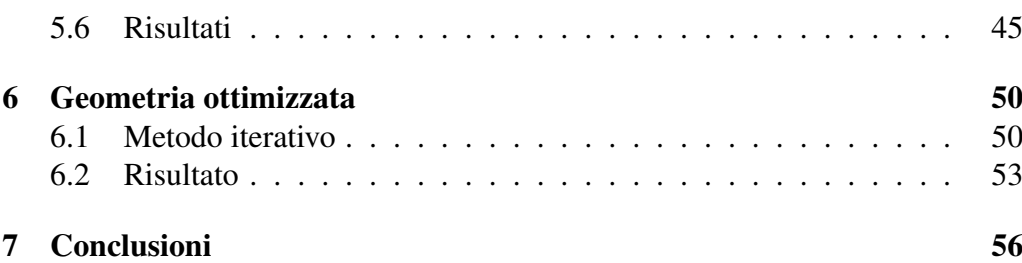

# <span id="page-5-0"></span>Capitolo 1

# Ruolo e Sfide degli UAS su Marte

### <span id="page-5-1"></span>1.1 Essenza degli UAS

I sistemi aerei senza pilota (UAS), conosciuti come droni, sono velivoli che non richiedono la presenza umana a bordo. Tali sistemi possono essere comandati da remoto o operare in modo autonomo basandosi su piani di volo pre impostati o su sofisticati impianti di automazione.

Le applicazioni di sistemi di questo tipo sono svariate sia in ambito civile che militare.

Gli Unmanned Aerial Systems (UAS) sono utilizzati in diverse aree, tra cui il supporto militare per sorveglianza e ricognizione [\[2\]](#page-57-1), la fotografia e videografia aeree per scopi professionali e ricreativi, l'agricoltura di precisione per il monitoraggio e l'ottimizzazione delle colture, le ispezioni strutturali di infrastrutture come ponti e linee elettriche, la ricerca e il soccorso in situazioni di emergenza, la mappatura 3D e il rilevamento ambientale, la sorveglianza e sicurezza in eventi o aree critiche, la consegna di merci in alcune sperimentazioni aziendali, la ricerca scientifica per l'osservazione di fenomeni naturali e la raccolta di dati inaccessibili, l'educazione attraverso strumenti didattici e l'utilizzo in situazioni di emergenza ambientale, come incendi boschivi. [\[3–](#page-57-2)[6\]](#page-57-3)

Queste sono solo alcune delle molteplici applicazioni degli UAS, e il loro utilizzo continua a crescere grazie all'evoluzione della tecnologia e alla scoperta di nuovi modi per sfruttare il potenziale dei droni.

### <span id="page-5-2"></span>1.2 Il volo su Marte

Il *Jet Propulsion Laboratory* (JPL) della NASA ha collaborato con AeroVironment Inc. e altri centri della NASA per sviluppare l'elicottero marziano Ingenuity che, nell'aprile 2021 è diventato il primo velivolo a compiere un volo alimentato e controllato su un altro pianeta, costituendo una pietra miliare dell'esplorazione sapaziale [\[7\]](#page-57-4). Si tratta di un elicottero coassiale collegato al rover Perseverance e che ha portato notevole attenzione e interesse nei confronti dell'utilizzo di sistemi di volo autonomi per l'esplorazione marziana. Sebbene Ingenuity fosse inizialmente progettato come una dimostrazione tecnologica con una durata operativa limitata, il suo successo ha aperto la strada a nuove possi-

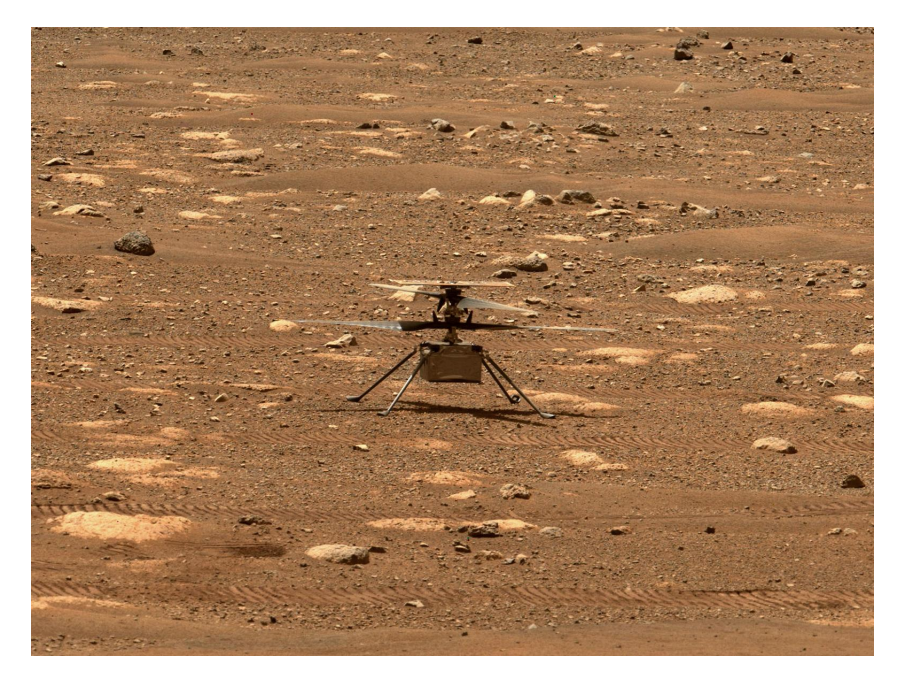

Figura 1.1: Ingenuity su Marte, Crediti: NASA/JPL Caltech

bilità per l'esplorazione aerea di Marte e ha dimostrato l'utilità degli elicotteri e degli UAS nelle missioni spaziali future. La sua missione ha contribuito a fornire nuove prospettive e dati scientifici preziosi, integrando le capacità di sorveglianza aerea con le operazioni di un rover sulla superficie marziana.

Fondamentale è la massimizzazione della raccolta di dati durante il periodo operativo, e gli aeromobili sono cruciali per esplorare aree inaccessibili ai rover e ottenere viste aeree dettagliate.

Il volo su Marte presenta caratteristiche uniche e sfide significative. La differente gravità implica la realizzazione di sistemi di controllo di volo realizzati ad-hoc. Le tempeste di polvere, comuni su Marte, possono ridurre la visibilità e interferire con i sensori di navigazione. Le temperature estreme, che possono raggiungere i -80°C, richiedono che gli aeromobili siano progettati per resistere a condizioni climatiche avverse. Inoltre, l'autonomia è essenziale, dato il ritardo nelle comunicazioni dovuto alla distanza tra Marte e la Terra, richiedendo che gli aeromobili operino autonomamente basandosi su dati locali.

Seppur la gravità è circa il 38% di quella terrestre la densità atmosferica è notevolmente inferiore rispetto alle condizioni sulla Terra, ciò rende la generazione di portanza difficoltosa.

Il maggior peso molecolare dell'atmosfera marziana comporta una diminuzione della velocità del suono di circa il 25% rispetto a quella terrestre al livello del mare. La minore densità comporta regimi di bassi numeri di Reynolds.

#### <span id="page-6-0"></span>1.2.1 Ottimizzazione del design della pala

#### Design Aerodinamico

Diversi studi hanno trattato l'*Ultra-low Reynolds number* regime che comprende numeri di Reynolds da 1,000 a 10,000. Kunz [\[8\]](#page-57-5) per via numerica.

La bassa pressione (660 Pa) e la bassa temperatura (210 K) dell'atmosfera marziana sono difficilmente riproducibili sperimentalmente ma nella galleria del vento marziana dell' Università di Tohoku sono stati condotti degli studi che forniscono preziosi dati sperimentali in tali condizioni [\[9\]](#page-57-6). Questi risultati permettono la validazione di diversi approcci numerici, dai solutori di Navier-Stokes mediante volumi finiti a DNS. [\[10–](#page-57-7)[12\]](#page-57-8)

Per l'ottimizzazione di rotori e profili in ambiente marziano in letteratura sono stati utilizzati *Reduced Order Models (ROMs)* [\[7,](#page-57-4) [10,](#page-57-7) [13–](#page-58-0)[17\]](#page-58-1) o metodi *Free Vortex Wake (FVW)* [\[18\]](#page-58-2), in questo caso è stata condotta una ottimizzazione di forma adjoint-based tramite analisi CFD, questo è un metodo che include simulazioni CFD nel processo di ottimizzazione pur avendo un costo computazionale contenuto.

#### Design strutturale

La NASA e il Jet Propulsion Laboratory(JPL) hanno proposto progetti concettuali come seguito al progetto Ingenuity, in collaborazione con l'Università del Maryland che si è occupata della progettazione preliminare della struttura delle pale del rotore. [\[19\]](#page-58-3) La progettazione strutturale e l'analisi aeromeccanica del rotore proposto sono descritte in [\[20\]](#page-58-4). È stata osservata una deformazione torsionale significativa, dovuta alla bassa rigidità torsionale delle pale sottili.

Studi precedenti [\[15,](#page-58-5) [21](#page-58-6)[–23\]](#page-58-7), hanno dimostrato che l'uso di ali sottili e non convenzionali potrebbe fornire vantaggi aerodinamici a Marte. Nell'ambito di questo impegno, l'Università del Maryland, partner del progetto della NASA ROA-MX (*Rotor Optimization for the Advancement of Mars eXploration*),sta conducendo ricerche sulla meccanica strutturale e sul comportamento aeroelastico di tali pale del rotore.

Ulteriori analisi tridimensionali sono state condotte in [\[24\]](#page-58-8). Gli obiettivi principali di questo studio erano creare un progetto strutturale delle pale del rotore e studiare ulteriormente il comportamento aeroelastico.

La pala analizzata in questo lavoro è il risultato delle analisi effettuate da M. Carreño Ruiz e D. D'Ambrosio in [\[1\]](#page-57-0). Il rotore ottenuto è in grado di generare una spinta di 1.1 N con un consumo minimo di potenza. Considerando le condizioni ambientali marziane tale livello di spinta corrisponde circa a 300 g perciò per il trasporto di un payload di 1.2 kg è necessario considerare un quadrirotore. Durante il processo di ottimizzazione è stato fissato come limite alla velocità di rotazione circa 8000 rpm, per evitare che il numero di Mach all'estremità della pala superi 0.8 e si manifestino effetti legati al transonico. Tale velocità di rotazione, estremamente elevata, si vedrà essere la causa di deformazioni della struttura non trascurabili, compromettendo le prestazioni e di conseguenza diminuendo l'efficienza del rotore.

### <span id="page-7-0"></span>1.3 Obiettivi

Questo progetto si concentra sull'esame della deformazione della pale rotorica sviluppata al Politecnico di Torino quando sottoposta a velocità di rotazione

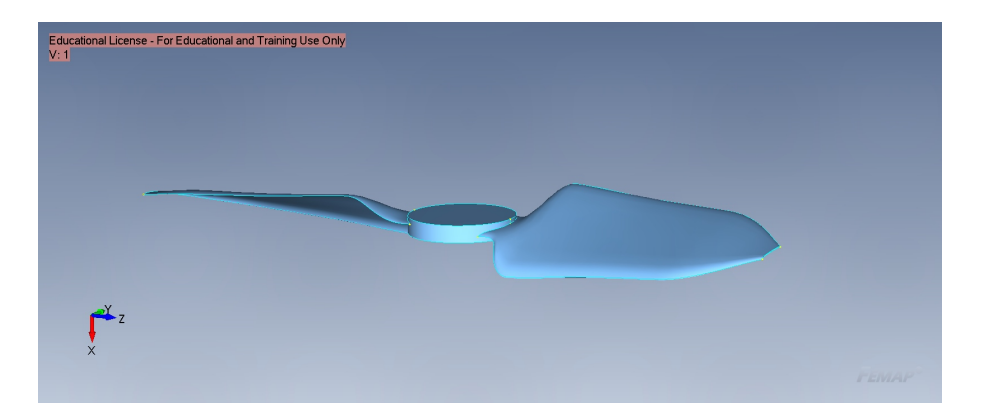

Figura 1.2: Modello del rotore

molto elevata attraverso l'analisi strutturale FEM (Capitolo [2\)](#page-9-0). Essendo questa una struttura sottile è possibile condurre un'analisi bidimensionale. Dopo aver verificato il comportamento della struttura, si confronteranno le caratteristiche aerodinamiche della pala nella sua configurazione deformata con quella originale, per far questo verrà svolta un'analisi CFD (Capitolo [5\)](#page-34-0).

In conclusione, si svilupperà una procedura che permetta di ottenere una geometria che una volta deformatasi assuma la configurazione della pala originale. (Capitolo [6\)](#page-50-0)

# <span id="page-9-0"></span>Capitolo 2 Analisi agli elementi finiti

# <span id="page-9-1"></span>2.1 Cenni teorici sull'analisi FEM

Il problema tridimensionale elastico nel continuo richiede la risoluzione delle tensioni, deformazioni e spostamenti di una struttura, partendo da parametri noti come la geometria, le proprietà del materiale ottenibili dalla sperimentazione e le condizioni al contorno, espresse in termini di spostamenti imposti e carichi applicati. Per descrivere il problema elastico, si sviluppa un modello matematico basato su equazioni differenziali alle derivate parziali, leggi costitutive del materiale ed equazioni di congruenza. Questo modello viene successivamente introdotto all'interno di un elemento strutturale infinitesimo, caratterizzato dalle dimensioni dx,dy,dz.

L'analisi agli elementi finiti (FEA) è una tecnica computazionale che utilizza il metodo agli elementi finiti (FEM) per risolvere, in generale, un sistema di equazioni differenziali alle derivate parziali in un dominio finito di calcolo. [\[25\]](#page-58-9) Esistono principalmente due metodi per discretizzare il dominio continuo: il metodo alle differenze finite e il metodo degli elementi finiti.

- 1. il metodo alle differenze finite, tecnica impiegata per risolvere numericamente equazioni differenziali. Questo metodo si basa sull'approssimazione delle derivate attraverso equazioni alle differenze finite. Viene utilizzato come schema di avanzamento nel tempo per la soluzione di problemi alle derivate parziali.
- 2. il metodo degli elementi finiti, comporta la suddivisione della struttura in elementi, i quali interagiscono tra loro attraverso nodi fondamentali. Nella formulazione degli elementi finiti, si attribuisce una rappresentazione matematica al "continuo" discretizzato attraverso un modello algebricodifferenziale. Questo modello è rappresentato da un funzionale che assicura, per ogni punto interno dell'elemento, equilibrio, congruenza e legame costitutivo del materiale.

Il passaggio successivo nella formulazione degli elementi finiti consiste nel trasformare il funzionale da una rappresentazione algebrico-differenziale del problema elastico a una formulazione matriciale. Il funzionale può essere espresso attraverso metodi energetici (come il principio dei lavori virtuali P.L.V.) o attraverso metodi variazionali.

Dato un campo di forze e tensioni equilibrato, e applicato un campo di spostamenti virtuali, il lavoro interno del sistema è uguale al lavoro esterno:

$$
\int dL_i = \int dL_e
$$

Si ottiene l'equazione di bilancio, dove abbiamo tradotto il problema matematico differenziale in un'equazione in un dominio finito, opportunamente integrata:

$$
\int_{V} {\delta \epsilon}^{T} {\{\sigma\}} dV = \int_{V} {\{\delta u\}}^{T} {\{\phi\}} dV + \int_{A} {\{\delta u\}}^{T} {\{t\}} dA
$$

dove:

- $\{\delta \epsilon\}$  deformazione virtuale;
- $\{\sigma\}$  tensore delle tensioni;
- $\{\delta u\}$  spostamento virtuale;
- $\{\phi\}$  forze di volume
- $\{t\}$  vettore delle forze di superficie;
- $dV$  volume finito:
- $\bullet$  dA superficie.

La legge di spostamento è espressa come:

$$
\{u\} = [n]\{s\}
$$

con  $\{u\}$  vettore degli spostamenti, [n] matrice delle funzioni di forma e  $\{s\}$ vettore degli spostamenti nodali.

La discretizzazione è la creazione di una griglia (mesh) composta da elementi di base (elementi finiti) di geometrie semplici (triangoli e quadrilateri nel dominio 2D, esaedri e tetraedri nel dominio 3D). Gli elementi sono chiamati "finiti" per sottolineare il fatto che non hanno dimensioni infinitamente piccole. Per ogni elemento caratterizzato da questa forma elementare, la soluzione del problema è espressa da una combinazione lineare di funzioni dette funzioni di forma. Queste sono funzioni adimensionali che dicono come avviene lo spostamento, ma non la sua entità. Sebbene la scelta della funzione di forma sia arbitraria, u è solitamente rappresentata da una funzione polinomiale poichè facilmente derivabile, e la scelta del grado del polinomio è importante per approssimare al meglio il campo di spostamento. Il risultato è sempre un'approssimazione e il grado di approssimazione dipende dal numero di elementi utilizzati e dal grado del polinomio. Se la funzione di forma all'interno dell'elemento è continua e ha derivate fino all'ordine desiderato n (a seconda del tipo di elemento utilizzato), i risultati dell'analisi convergono al diminuire della dimensione dell'elemento. Nel caso

<span id="page-11-2"></span>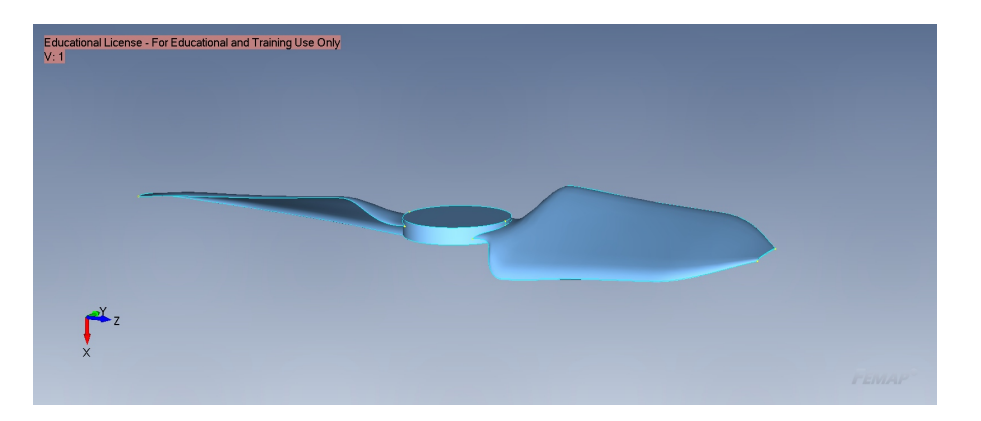

Figura 2.1: Modello CAD del rotore

di analisi statiche lineari il problema che viene risolto può essere scritto nella forma:

 $[K]{u} = {F}$ 

con [K] matrice delle rigidezze dipendente dal materiale scelto,  $\{u\}$  vettori degli spostamenti incogniti, {F} vettore dei carichi.

Lo studio di un problema strutturale si articola in tre fasi:

- 1. fase di *preprocessing*: viene costruito il modello matematico relativo alla struttura da analizzare;
- 2. fase di *solving*: il software utilizzato risolve le equazioni di governo;
- 3. fase di *postprocessing*: i risultati ottenuti vengono valutati e analizzati.

## <span id="page-11-0"></span>2.2 Preparazione del modello

Per eseguire le simulazioni si è partiti dal modello 'step' del rotore considerato (Figura [2.1\)](#page-11-2).

La preparazione della geometria per il meshing è un passaggio fondamentale di un'analisi agli elementi finiti.

Essendo la pala un corpo snello per snellire la procedura di calcolo è stato deciso di utilizzare degli elementi bidimensionali.

Dunque il primo passaggio prevede la trasformazione del solido originario in una superficie, ciò si ottiene utlizzando la funzione 'Midsurface' di Femap, tale funzione permette di estrarre la superficie media del corpo.

In questa fase non sono stati indagati eventuali effetti dovuti all'accoppiamento delle pale con l'albero del mozzo perciò è stato sufficiente realizzare un modello basandosi su una sola pala anziché due per risparmiare in termini di costo computazionale del problema.

#### <span id="page-11-1"></span>2.2.1 Definizione del materiale e della proprietà

La pala è realizzata in materiale composito. Un materiale composito è un sistema multifasico solitamento composto da una fibra e una matrice di rinforzo.

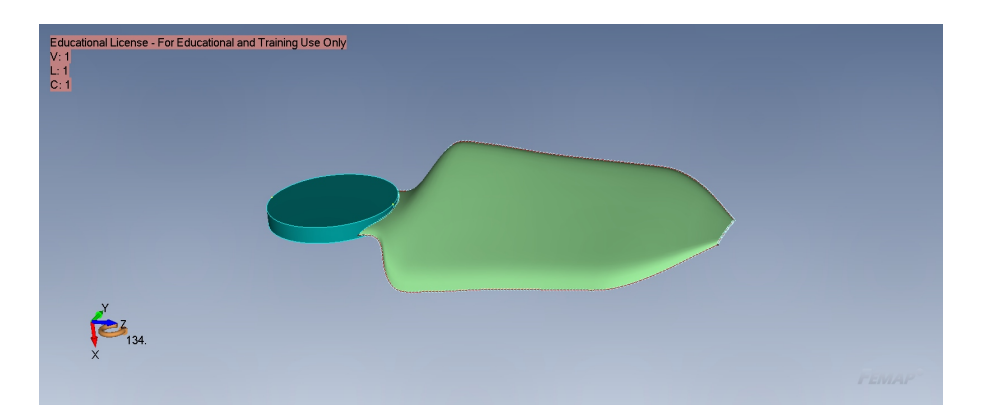

<span id="page-12-1"></span>Figura 2.2: Superficie media

| Proprietà               |        |
|-------------------------|--------|
| $E_{11}$ [ <i>MPa</i> ] | 181000 |
| $E_{22}$ [ <i>MPa</i> ] | 10300  |
| $G_{12}$ [ <i>MPa</i> ] | 7170   |
| $G_{23}$ [ <i>MPa</i> ] | 5000   |
| $G_{13}$ [ <i>MPa</i> ] | 7170   |
| $\rho \, [kg/m^3]$      | 1600   |
|                         | 0.28   |

Tabella 2.1: Proprietà lamina

Le proprietà delle due fasi sono assai diverse da quelle del materiale composito finale. La matrice ha il compito di trasferire i carichi applicati, mantenere le fibre in posizione e determina la massima temperatura di esercizio. Generalmente la matrice ha infatti proprietà termoindurenti. Detto questo è chiaro che tali materiali non abbiano un comportamento isotropo, a rigore non si potrebbe parlare neanchè di comportamento ortotropo 2D o 3D ma considerando la fibra come un elemento cilindrico è possibile ottenere due direzioni preferenziali, una parallela e una perpendicolare all'asse del cilindro, che consentono di trattare tali materiali come ortotropi bidimensionali.

Il materiale composito di interesse può essere visto come un insieme ordinato di lamine preimpregnate che a seguito della polimerizzazione forniscono il laminato desiderato. La singola lamina ha le proprietà riportate in tabella [2.1](#page-12-1) Chiarite le caratteristiche della lamina si è definito il laminato composto da una sequenza di lamine ciascuna con un angolo di orientazione diverso per poi identificare la proprietà, laminate plane, da assegnare agli elementi che verrano creati durante la procedura di meshing. L'analisi è stata realizzata utilizzando una sequenza di laminazione bilanciata e simmetrica ossia 4(90/0) e 4 (0/90).

#### <span id="page-12-0"></span>2.2.2 Generazione della mesh

La generazione di una griglia di calcolo è parte fondamentale di un metodo agli elementi finiti. Difatti i vertici degli elementi che compongono la griglia rappresentano i nodi in cui verra ottenuta la soluzione del problema. Conseguentemente

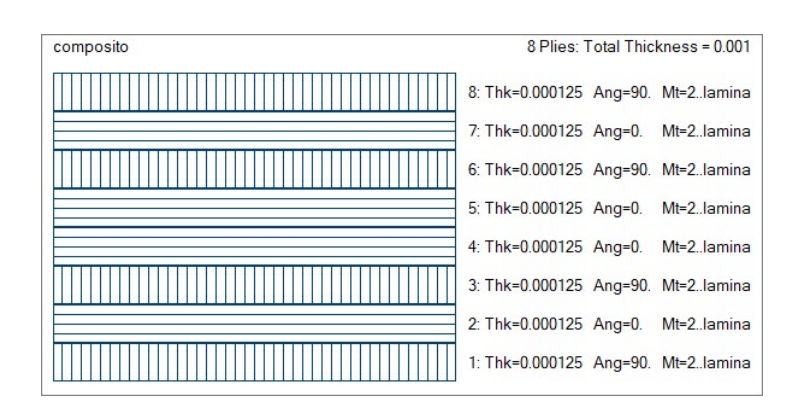

Figura 2.3: Laminazione materiale

una griglia più fitta porterà a maggiore accuratezza dei risultati ma anche maggiore tempo di calcolo per eseguire l'analisi.

La giusta mesh è frutto del migliore compromesso tra accuratezza della soluzione e tempo di calcolo. Per realizzare la mesh si è scelto l'uso di elementi shell quadrangolari. Laddove necessario il software in maniera autonoma utilizza degli elementi triangolari per ottenere una mesh che sia la migliore dal punto di vista qualitativo. Entrambi questi tipi di elementi presentano 6 gradi di libertà, 3 traslazionali e 3 rotazionali.

Una volta generata la mesh è possibile effettuare un controllo sulla qualità degli elementi generati grazie ad uno script API che verifica la distorsione degli elementi, in particolare evidenziando elementi con Jacobiana maggiore o uguale a 0.7.

La Jacobiana è una misura della distorsione di un elemento rispetto a un elemento ideale con la stessa topologia, in questo caso un elemento quadrilaterale regolare. FEMAP prevede che valori più vicini allo zero forniscano risultati più accurati.

### <span id="page-13-0"></span>2.2.3 Condizioni al contorno

Per poter ottenere una soluzione al problema è fondamentale imporre il giusto set di carichi e vincoli alla struttura.

Come già detto la radice della pale è considerato incastrata al mozzo, non sono quindi considerate rilevanti, in questa fase, le conseguenze dell'accoppiamento con il mozzo. La pala è soggetta ad una velocità di rotazione di 8000 rpm che dal punto di vista software si traduce in un *Body Load* applicato quindi all'intero modello.

# <span id="page-13-1"></span>2.3 Analisi e post processing

In questa fase si procede all'analisi lineare statica del modello; il solutore verifica il colllegamento tra i nodi del modello, la correttezza del modello sia in termini di qualità della mesh che di coerenza delle condizioni al contorno. Nel capitolo successivo si vanno ad analizzare i risultati ottenuti in termini di tensioni-

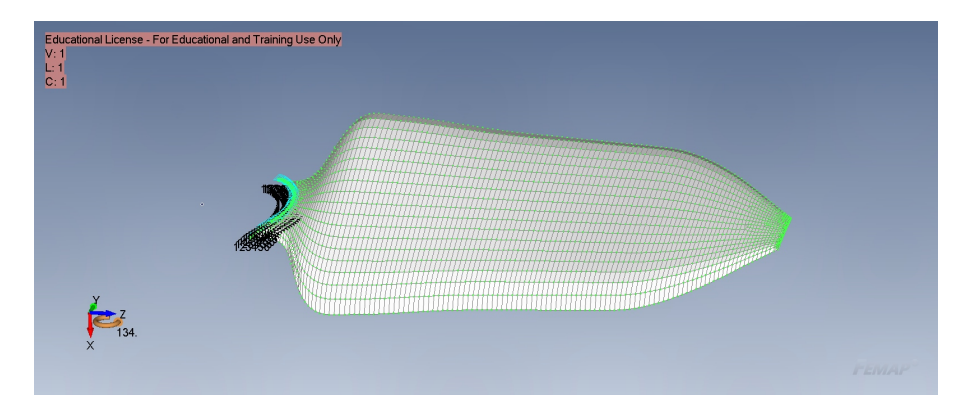

Figura 2.4: Griglia di calcolo

deformazioni, di spostamenti e reazioni vincolari. Ciò può esser fatto per via grafica o tramite i singoli valori nodali.

# <span id="page-15-0"></span>Capitolo 3

# Analisi di convergenza e post-processing

L'analisi agli elementi finiti è un metodo approssimato e in quanto tale è soggetto a degli errori che possono essere dovuti a diverse cause:

- errori dell'operatore nell'utilizzo del software;
- errori dati da supposizioni e semplificazioni introdotte nella costruzione del modello;
- errori legati alla griglia di calcolo

Considerando di aver svolto correttamente tutto il lavoro è possibile considerare esclusivamente gli errori dovuti alla discretizzazione della griglia di calcolo. Come già detto, infatti, minore è la dimensione degli elementi utilizzati maggiore sarà l'accuratezza della soluzione e maggiore sarà il costo computazionale, ossia il tempo di calcolo necessario. Per ottenere il giusto compromesso tra accuratezza e tempo di calcolo è necessario eseguire un'analisi di convergenza. Il criterio utilizzato prevede che quando la variazione tra due modelli successivi sia inferiore al 1% si possa considerare la mesh adatta.

In Tabella [3.1](#page-17-1) si riportano il numero di elementi utilizzati e il corrispondente risultato ottenuto.

## <span id="page-15-1"></span>3.1 Stima dell'errore

Una prima mesh piuttosto grezza è stata utilizzata per verificare quali fossero le zone sottoposte a maggiore deformazione e quindi in cui infittire la griglia di calcolo. L'errore è stato calcolato considerando la deformazione massima di ciascuna griglia di calcolo considerata:

$$
\epsilon = \frac{u_{max_{i+1}} - u_{max_i}}{u_{max_i}}
$$

In Figura [3.4](#page-17-2) si mostra come all'aumentare del numero di elementi si giunga a un'asintoto della soluzione. La discrepanza tra la decima e l'undicesima

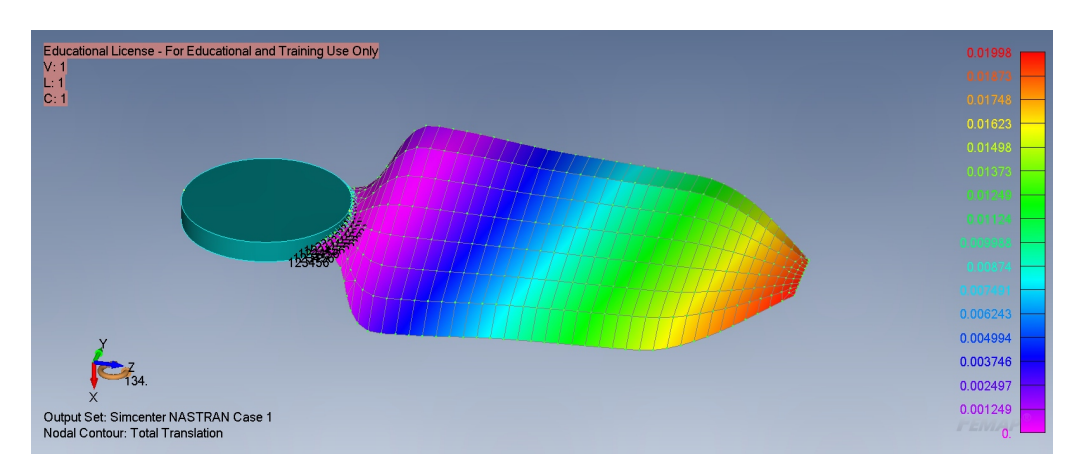

Figura 3.1: Prima griglia di calcolo

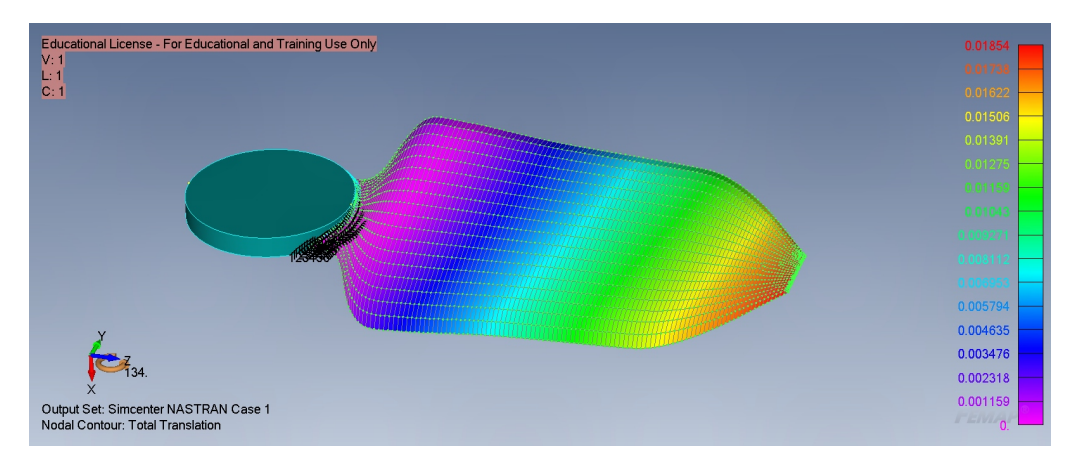

Figura 3.2: Griglia raffinata

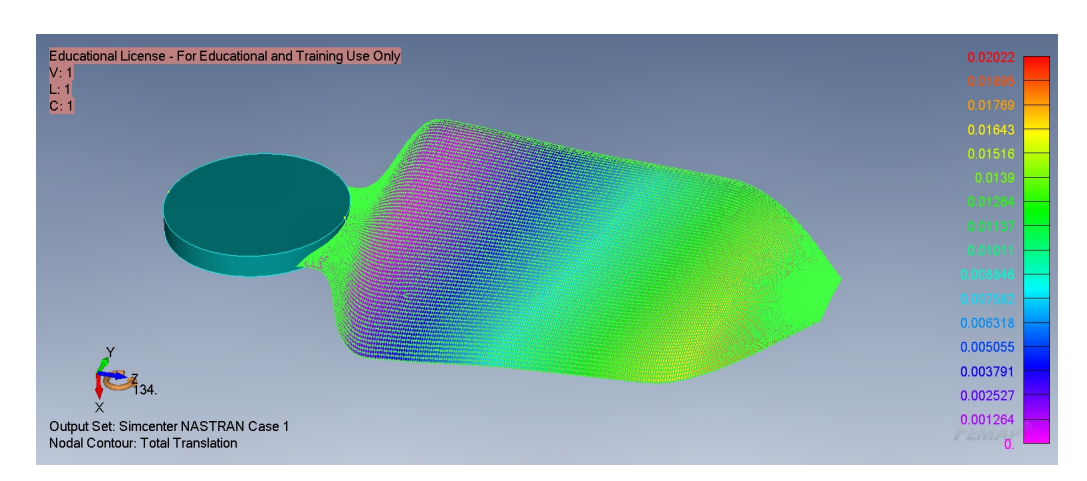

Figura 3.3: Mesh ottima

<span id="page-17-1"></span>

| Mesh           | n. nodi | n. elementi | Massimo spostamento [mm] |
|----------------|---------|-------------|--------------------------|
| 1              | 380     | 340         | 19.98                    |
| $\overline{2}$ | 774     | 709         | 19.46                    |
| 3              | 1103    | 1029        | 19.23                    |
| 4              | 1858    | 1761        | 18.46                    |
| 5              | 2163    | 2060        | 18.57                    |
| 6              | 2471    | 2358        | 18.54                    |
| 7              | 4610    | 4477        | 18.73                    |
| 8              | 8761    | 8547        | 19.85                    |
| 9              | 11733   | 11594       | 20.05                    |
| 10             | 19410   | 19273       | 20.22                    |
| 11             | 28121   | 27869       | 20.30                    |

Tabella 3.1: Analisi di convergenza

<span id="page-17-2"></span>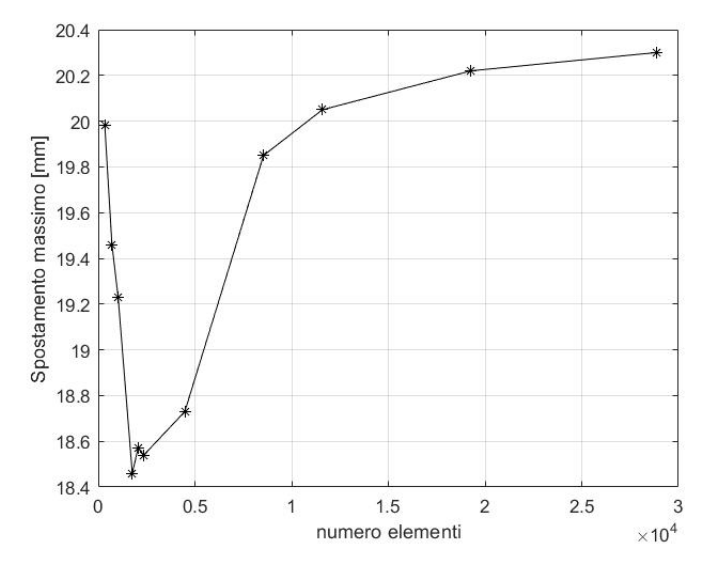

Figura 3.4: Deformazione massima

griglia, che differiscono di circa 10.000 elementi, è inferiore all' 1% segno che un eventuale raffinamento ulteriore della griglia porterebbe ad un aumento del tempo di risoluzione ingiustificato dal punto di vista dell'accuratezza del risultato. A conclusione di tale analisi di convergenza, quindi, si è ottenuto il seguente risultato:

Total Max Translation  $\sqrt{0.02022 \text{ m}}$ 

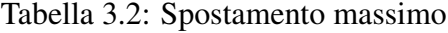

## <span id="page-17-0"></span>3.2 Laminazioni alternative

Nel tentativo di minimizzare la deformazione, quindi la modifica delle caratteristiche aerodinamiche della pala, sono stati analizzati diverse laminazioni in modo da poter irrigidire ulteriormente la struttura lasciando lo spessore della stessa

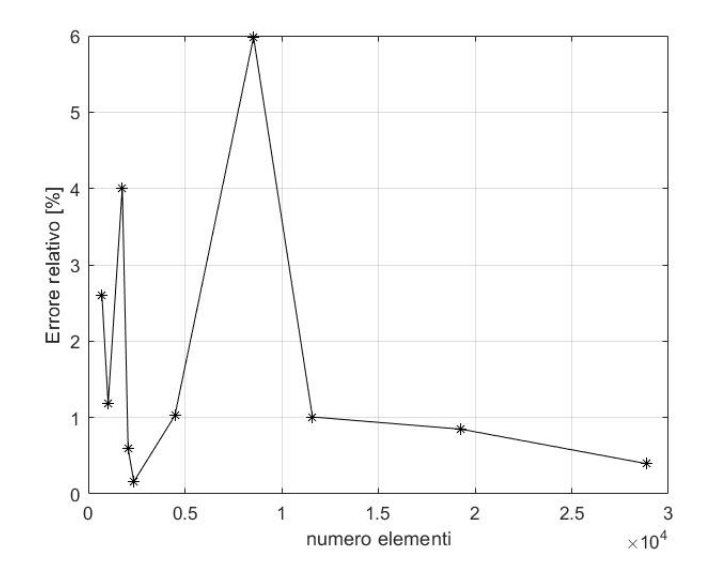

Figura 3.5: Errore relativo %

inalterato.

Le tre differenti laminazioni sono mostrate in Figura [3.6,](#page-19-0) in particolare:

- a. 8 plies  $[90, 45, 30, 0]_s$
- b. 8 plies  $[30, -30, 30, -30]_s$
- c. 12 plies  $[0, 30, -30, 30, -30, 90]$ <sub>s</sub>

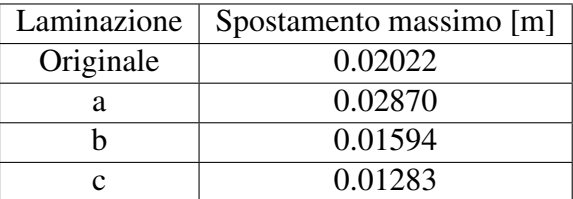

Tabella 3.3: Risultati con laminazioni diverse

Il composito [3.6c](#page-19-1) è stato scelto come riferimento per la successiva fase di post-processing.

## <span id="page-18-0"></span>3.3 Angolo di torsione

Al fine di procedere con la successiva fase di analisi fluidodinamica è stato necessario ottenere l'andamento dell'angolo di torsione in funzione dell'apertura alare della pala. Per fare ciò è possibile utilizzare gli spostamenti verticali nei nodi appartenenti al bordo d'attacco e al bordo di fuga della pala, ottenuti grazie all'analisi agli elementi finiti.

L'angolo di torsione  $\theta$  è stato calcolato da considerazioni di tipo geometrico che portano a:

$$
\theta = \arctan(\frac{u_{ba} - u_{bf}}{c})\tag{3.1}
$$

#### CAPITOLO 3. ANALISI DI CONVERGENZA E POST-PROCESSING 19

<span id="page-19-1"></span><span id="page-19-0"></span>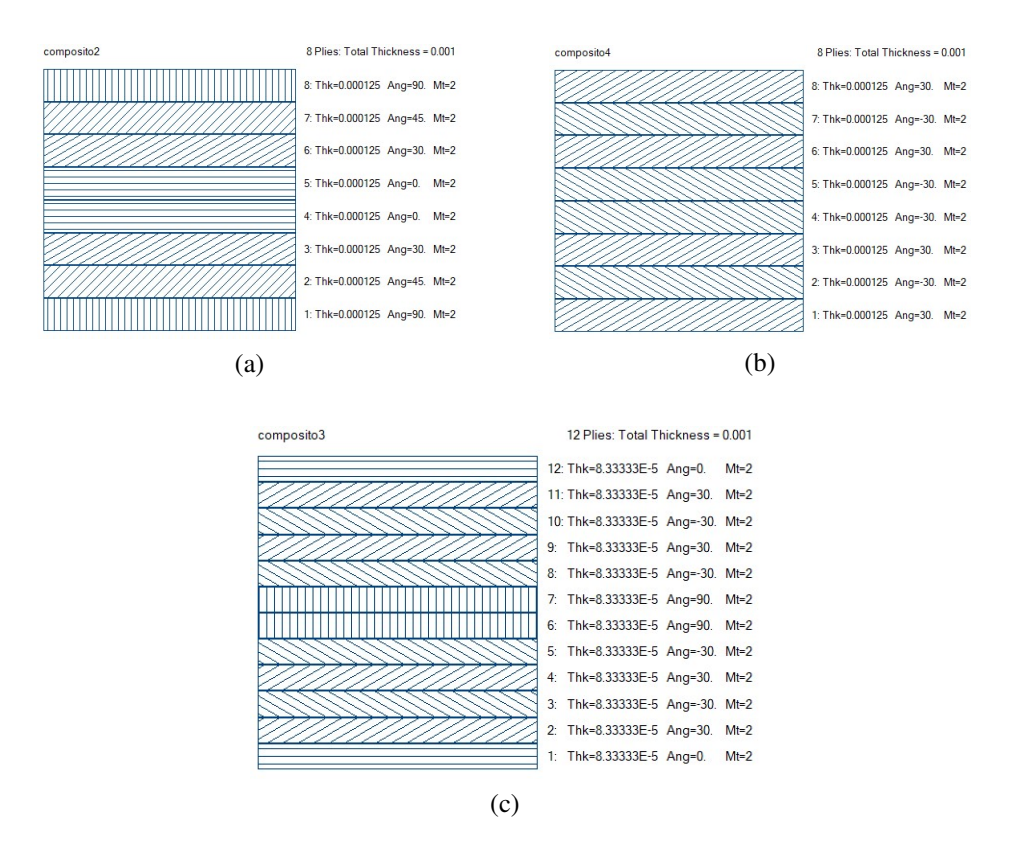

Figura 3.6: Laminazioni

dove  $u_{ba}$ ,  $u_{bf}$  sono, rispettivamente, spostamenti verticali del bordo d'attacco e del bordo di fuga. La corda  $c$  è stata calcolata come la distanza tra i due nodi utilizzati. Sfruttando la mesh costruita per il modello agli elementi finiti sono stati selezionate coppie di nodi appartenenti al bordo d'attacco e al bordo di fuga aventi la stessa coordinata d'apertura alare da cui è possibile ricavare l'angolo di torsione.

Come si vede in Figura [3.7](#page-20-0) l'utilizzo di un composito con laminazione opportuna permette di ridurre significativamente la deformazione e quindi la torsione della pala soggetta ad alte velocità di rotazione.

Il risultato appena ottenuto è però valido assumendo che, lungo la corda, il profilo rimanga rigido, ciò è vero solo in condizioni particolari. Per avere un quadro completo della conformazione deformata è quindi necessario verificare come tale angolo di torsione si modifichi lungo la corda stessa.

Sono stati selezionati diversi set di nodi, Figura [3.8,](#page-20-1) in modo da ottenere l'andamento di tale angolo al variare della coordinata Y.

L'andamento dell'angolo di torsione lungo le diverse corde è meglio evidenziato in Figura [3.8.](#page-20-1) L'angolo di torsione si mantiene costante nel tratto finale lungo la coordinata radiale. Si ha una certa variabilità nel tratto di pala che va dal 20 al 50 % dell'apertura alare.

In quest'ultima zona l'angolo di torsione aumenta spostandosi verso le zone interne della pala, arrivando fino ad un gradiente massimo di circa mezzo grado.

<span id="page-20-0"></span>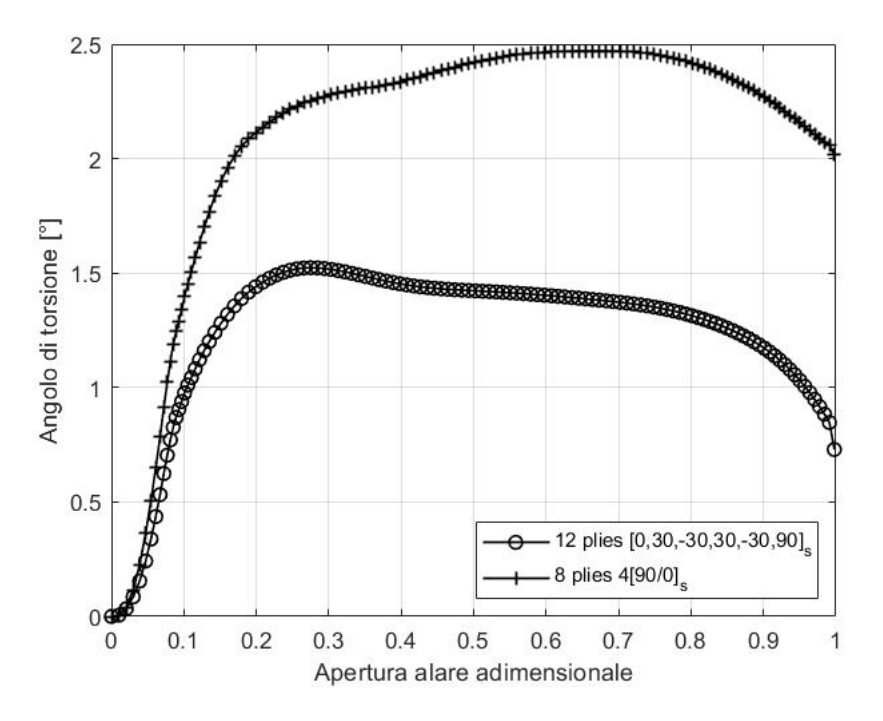

Figura 3.7: Confronto tra laminazioni

<span id="page-20-1"></span>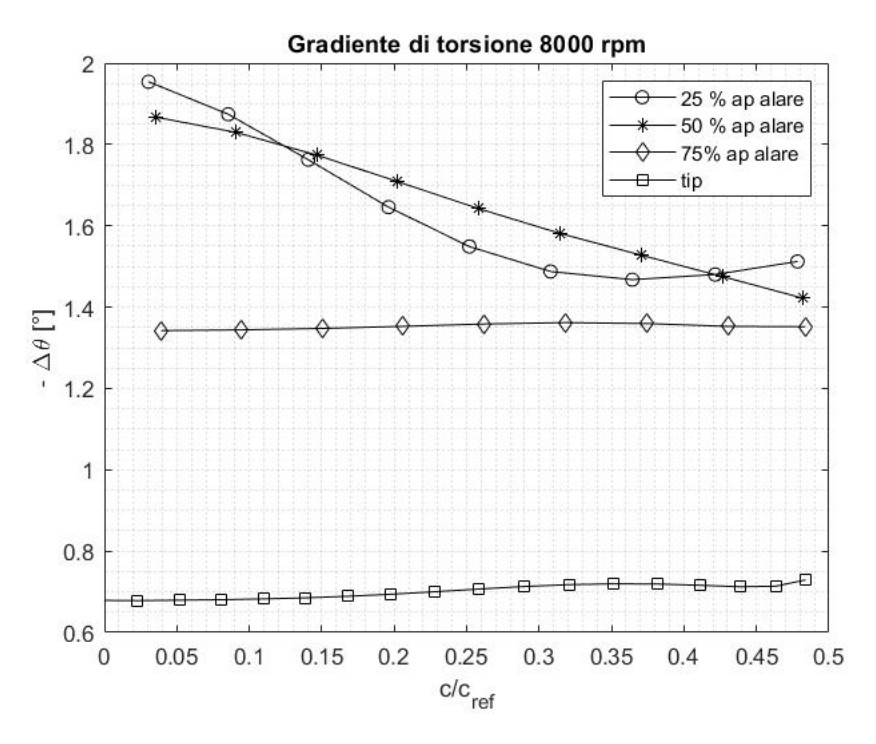

Figura 3.8: Angolo di torsione in funzione della corda

<span id="page-21-1"></span>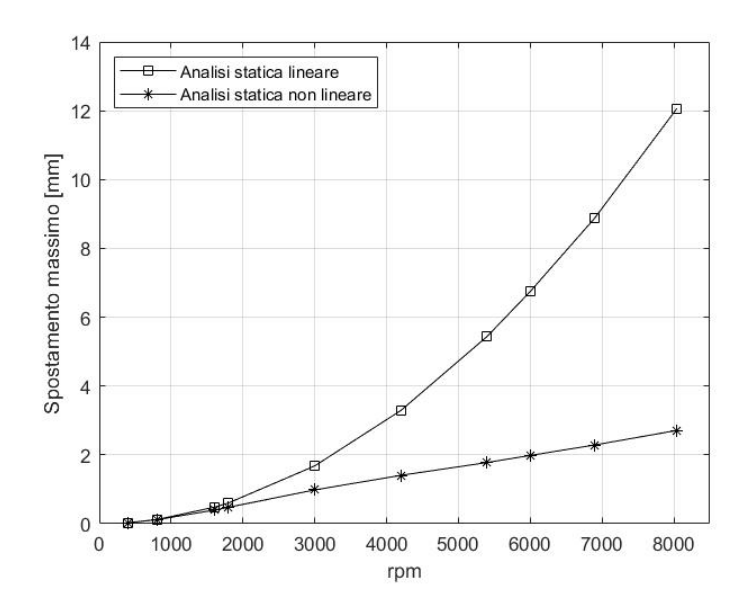

Figura 3.9: Differenze analisi lineare e non lineare

## <span id="page-21-0"></span>3.4 Analisi statica non lineare

Quando le forze applicate e gli spostamenti hanno una relazione non lineare, l'analisi è detta non lineare. Grandi deformazioni, non linearità geometriche, non linearità dei materiali, come i materiali elasto-plastici o contatti possono tutti dare origine a effetti non lineari.

A causa di questi fattori, la matrice di rigidezza cambia quando viene applicato il carico. Al contrario, la matrice di rigidezza rimane costante nell'analisi statica lineare. Ciò significa che l'analisi non lineare richiede una tecnica di risoluzione diversa, e quindi un risolutore diverso.

Dai risultati ottenuti mediante l'analisi statica si evince la possibilità che ci siano delle non linearità geometriche. Una delle ipotesi fondamentali nel calcolo lineare implica che si lavori con spostamenti piccoli e che le sollecitazioni siano calcolate sulla geometria della configurazione non deformata. Tuttavia, ci sono situazioni in cui questa ipotesi non è valida nella realtà e si rende necessario considerare gli effetti dei grandi spostamenti. Questo si verifica nei seguenti casi:

- 1. Grandi spostamenti: la deformazione sposta il punto di applicazione del carico.
- 2. Follower Forces: la deformazione cambia la direzione del carico.
- 3. Stress Stiffening & Softening: In generale, lo stato di sollecitazione introduce sempre un effetto di irrigidimento (stress stiffening) o di ammorbidimento (stress softening). Un'analisi FEM non lineare consente di considerare tale effetto.
- 4. Buckling non lineare: instabilità elastica e il collasso causato da uno stato di compressione.

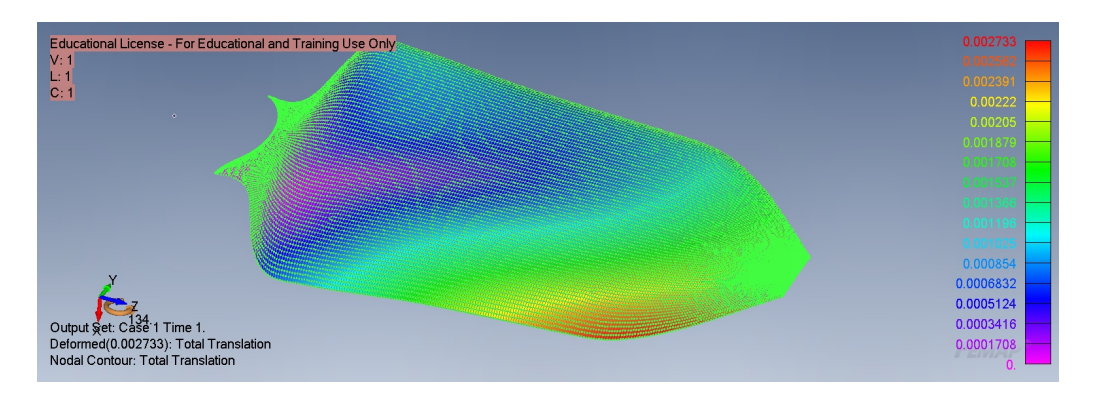

Figura 3.10: Analisi statica non lineare

| Total Max Translation $\sqrt{0.002733 \text{ m}}$ |
|---------------------------------------------------|
|---------------------------------------------------|

Tabella 3.4: Spostamento massimo

In Figura [3.9](#page-21-1) si vedono le differenze tra i risultati ottenuti mediante analisi statica lineare e non lineare. I risultati coincidono al diminuire della velocità di rotazione quindi del carico applicato, questo rappresenta un modo per testimoniare la bontà del modello realizzato. Considerando il carico applicato maggiore, quindi 8.000 rpm, al contrario di quanto ci si potrebbe aspettare lo spostamento massimo ottenuto mediante l'analisi non lineare è quasi un ordine di grandezza inferiore rispetto a quello ottenuto mediante analisi lineare. Questo è dovuto all'effetto trapezio. Questo effetto, caratterizzato da un aumento della rigidità torsionale della struttura quando sottoposta ad uno sforzo assiale quale un carico centrifugo, è una conseguenza del cambiamento geometrico di direzione delle fibre presenti nel materiale. [\[26\]](#page-58-10)

In Figura [3.11](#page-22-0) e Figura [3.12](#page-23-0) si vedono le differenze tra la conformazione deformata e indeformata. Appare chiaro che vi sia una torsione negativa che tende ad "appiattire" la pala. Infatti l'angolo d'incidenza in corrispondenza del bordo d'attacco diminuisce.

<span id="page-22-0"></span>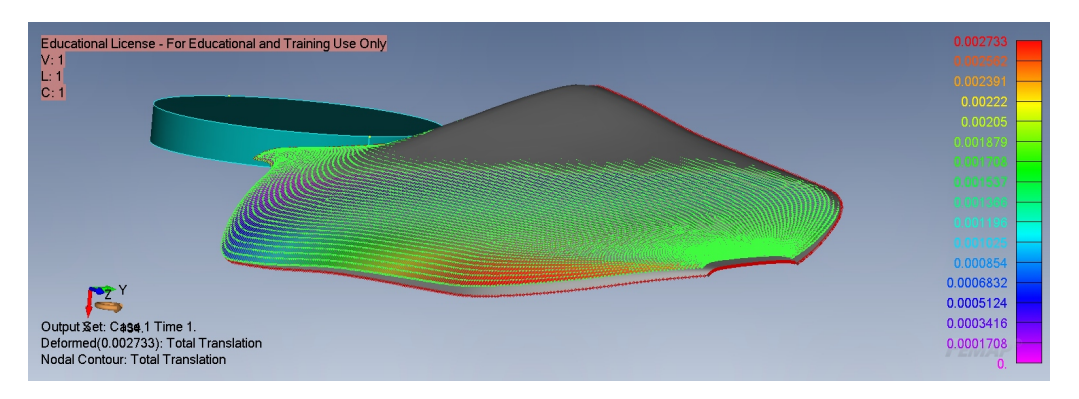

Figura 3.11: Vista 1, 8000 rpm

Dato che la condizione nominale di funzionamento del rotore in condizioni di hovering si attesta tra 6000 e 7000 rpm, è stato realizzata un'ulteriore ana-

<span id="page-23-0"></span>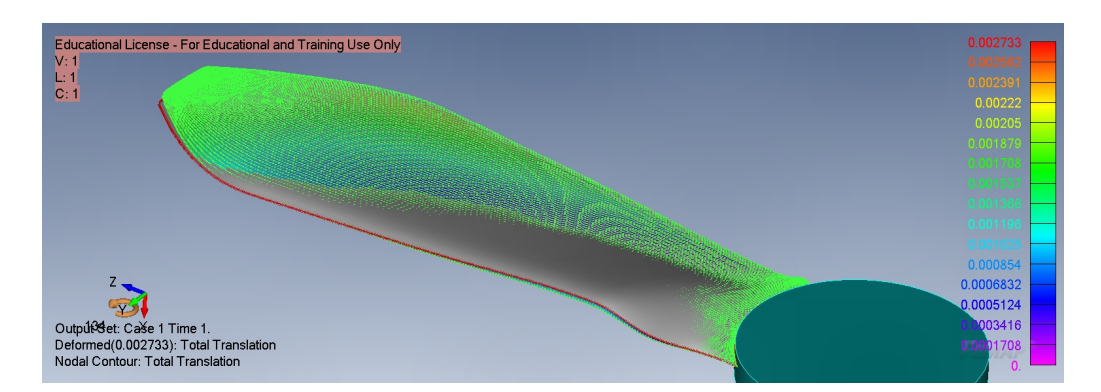

Figura 3.12: Vista 2, 8000 rpm

| <b>Total Max Translation</b> $\vert 0.002258 \text{ m}$ |
|---------------------------------------------------------|
|---------------------------------------------------------|

Tabella 3.5: Spostamento massimo 6678rpm

lisi cambiando velocità di rotazione quindi carico applicato. Le successive fasi deriveranno, quindi, da analisi condotte a 6678 rpm, [\[1\]](#page-57-0).

<span id="page-23-1"></span>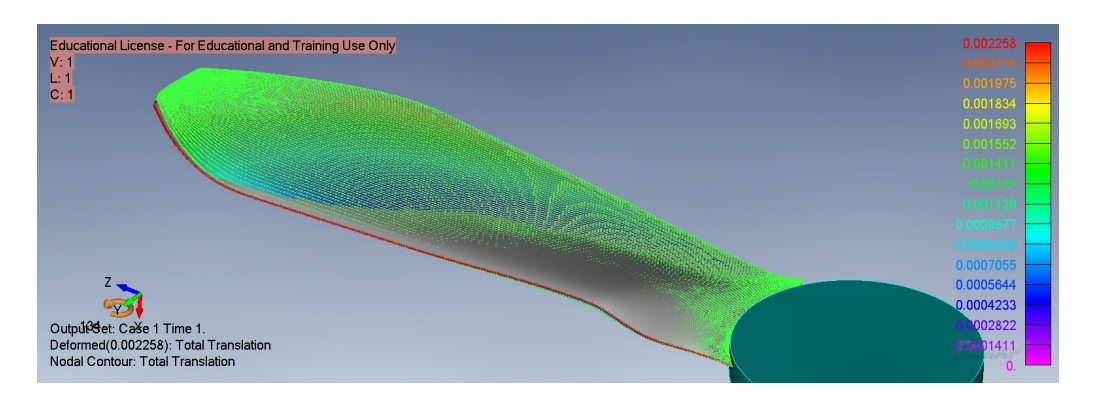

Figura 3.13: Vista 2, 6678 rpm

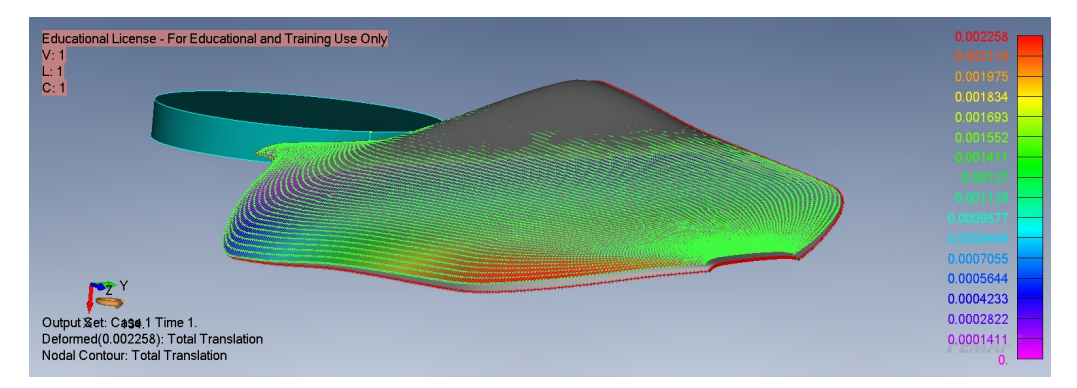

Figura 3.14: Vista 1, 6678 rpm

A causa del carico inferiore anche le deformazioni della struttura sono minori come si può vedere dal confronto tra Figura [3.13](#page-23-1) e Figura [3.12.](#page-23-0) Considerando il profilo rigido lungo la corda è possibile osservare la variazione di angolo di torsione lungo l'apertura alare in Figura [3.15.](#page-24-0) Diminuendo la velocità di rotazione anche la deformazione della pala in termini di angolo di torsione diminuisce.

<span id="page-24-0"></span>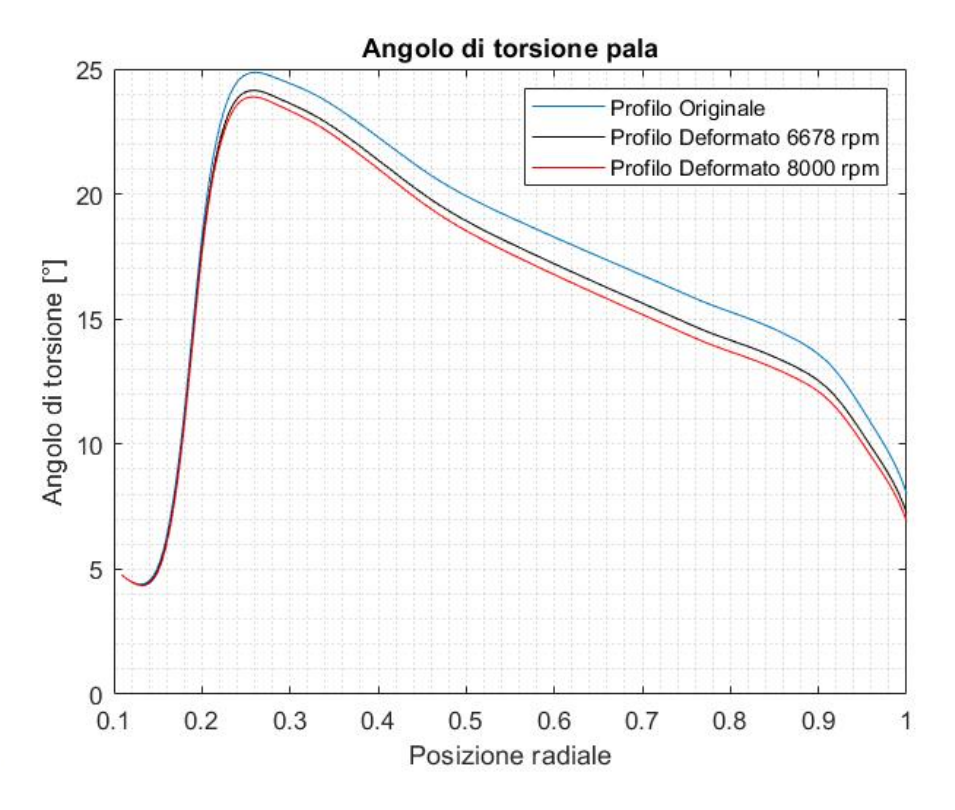

Figura 3.15: Andamento dell'angolo di torsione

<span id="page-24-1"></span>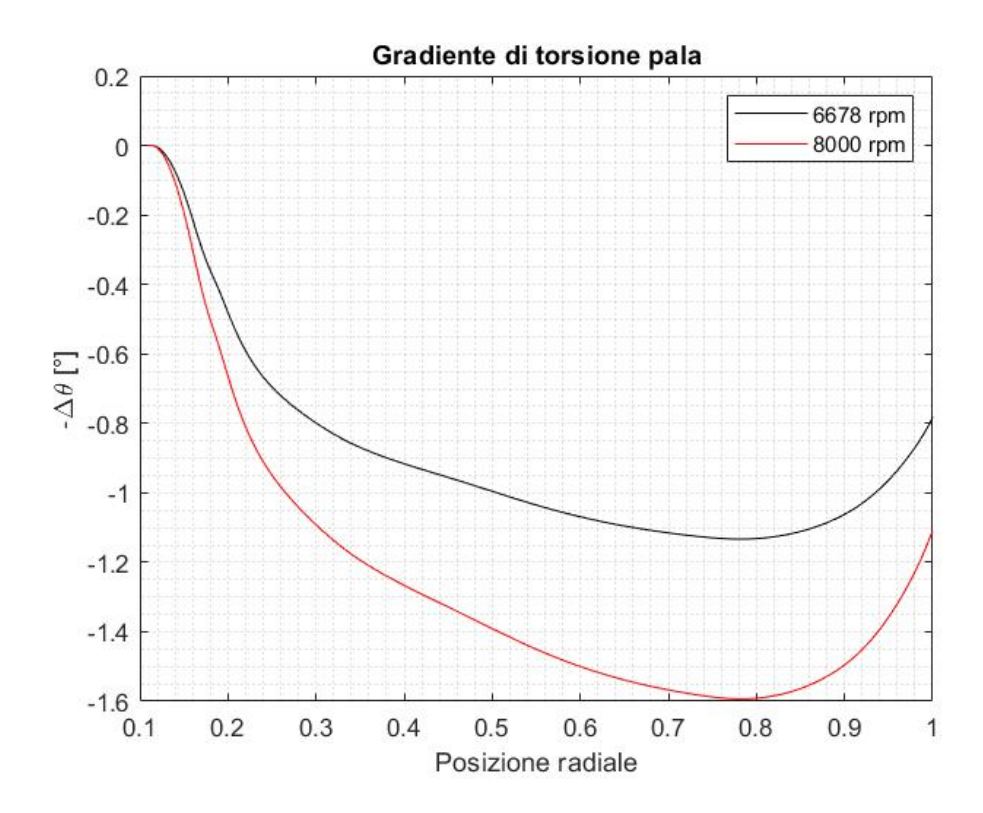

Figura 3.16: Variazione dell'angolo di torsione

Come conseguenza dell'effetto trapezio, della bassa rigidezza torsionale e dell'alta coppia la deformazione elastica dei profili sottili è molto alta [\[20\]](#page-58-4). L'effetto trapezio, direttamente collegato all'angolo di torsione della pala, tende a ridurre tale angolo. Questo effetto è tanto maggiore tanto quanto l'angolo di torsione è elevato. La Figura [3.16](#page-24-1) mostra il gradiente rispetto alla configurazione indeformata. Salvo l'ampiezza della deformazione l'andamento è identico al variare del carico. Si raggiunge un massimo in corrispondenza dell'80% della lunghezza alare per poi diminuire fino all'estremità della pala. La deformazione elastica della pala diventa significativa attorno al 30% dell'apertura alare, zona in cui si ha il massimo angolo di torsione della pala nella configurazione indeformata. Dopo questa sezione il gradiente di torsione continua ad aumentare, in valore assoluto, a causa del carico via via maggiore verso l'estremità.

Poco prima del tip della pala si ha una diminuzione dovuta alla diminuzione degli effetti legati all'effetto trapezio per via dell'angolo di torsione della pala indeformata in questa regione confrontabile con quello alla radice.

<span id="page-25-0"></span>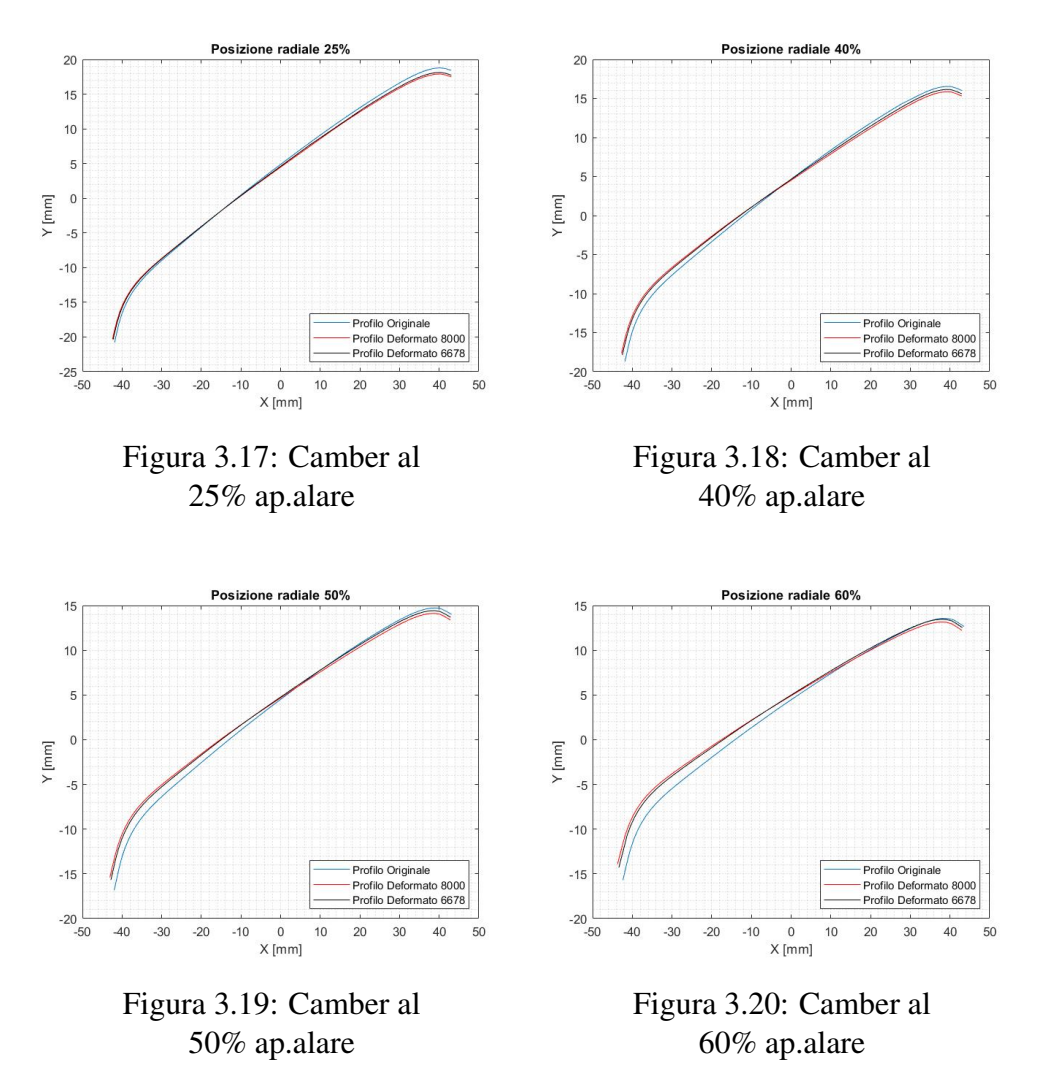

Nelle Figure [3.17-](#page-25-0)[3.24](#page-26-0) si mostra il confronto tra sezioni tra le due velocità di rotazione per diverse stazioni radiali. Le deformazioni risultano più signficative verso l'estremità alare. Oltre alla variazione di angolo di torsione discussa precedentemente, si ha un'importante flessione del profilo. Il carico applicato

<span id="page-26-0"></span>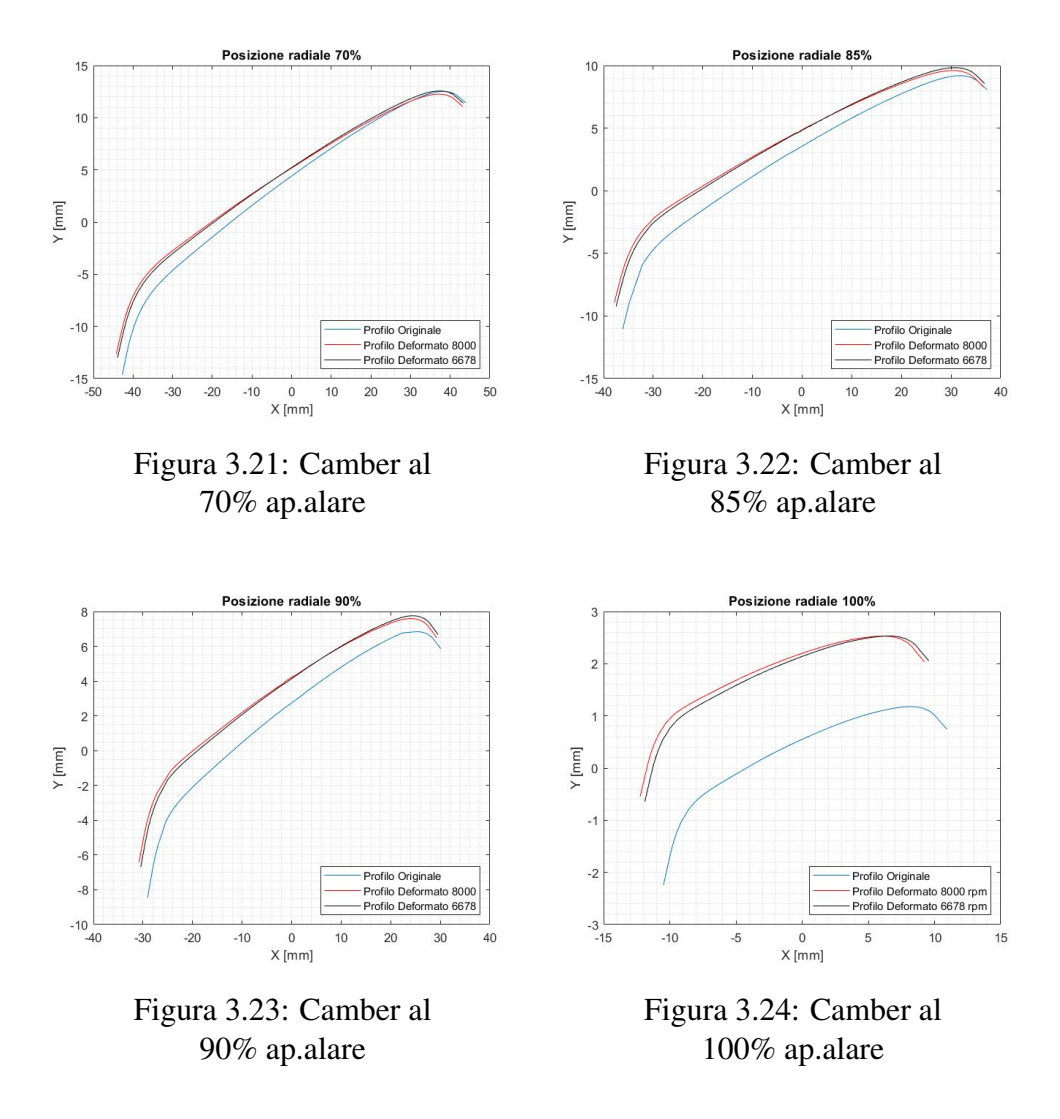

tende inoltre a provocare uno spostamento delle sezioni verso il bordo di fuga, portando a un indietreggiamento leggero della pala. Tuttavia l'effetto di maggior influenza sul meccanismo di generazione di portanza è sicuramente la variazione di angolo di torsione,trattato precedentemente, e la variazione della curvatura del profilo.

<span id="page-26-1"></span>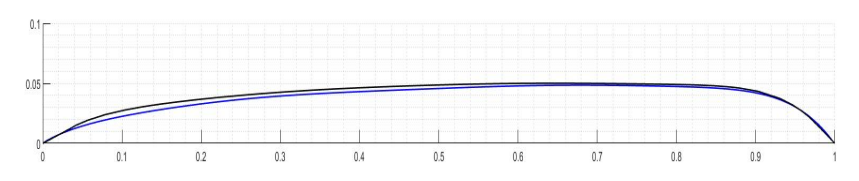

Figura 3.25: Linee di camber normalizzate al Tip. In blu indeformata. In nero deformata 6678 rpm

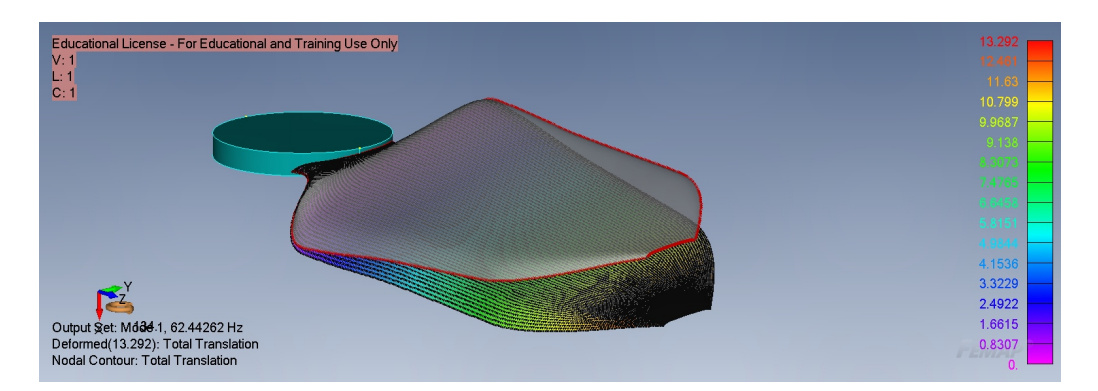

Figura 3.26: I modo, 62.44 Hz

In Figura [3.25](#page-26-1) si nota l'aumento della campanatura del profilo per effetto della deformazione elastica della struttura. Questo, come si vedrà, sarà una causa dell'aumento di spinta generata dal rotore deformato.

### <span id="page-27-0"></span>3.5 Analisi modale

Nel contesto di progetti aeronautici, l'analisi modale assume un ruolo fondamentale. L'uso delle equazioni del moto consente al software di elementi finiti di calcolare le frequenze naturali della struttura risolvendo un problema agli autovalori.

Per ogni frequenza naturale, si determinano le rispettive forme modali, che descrivono come la struttura si deformerebbe e muoverebbe. Quando una struttura viene disturbata o eccitata, il suo movimento sarà una combinazione lineare dei modi associati alle frequenze naturali della struttura. Le frequenze naturali o i modi propri sono una caratteristica fondamentale della struttura e dipendono dalla rigidità e dalla massa della stessa. Per tale ragione in un'analisi di questo tipo entrano in gioco le caratteristiche del modello in termini di proprietà geometriche e dei materiali ma non il carico applicato.

L'analisi modale viene effettuata per una struttura scarica e libera di vibrare e risolve un'equazione del tipo:

$$
([K] - \omega^2[M]) \{\phi\} = 0
$$

K è la matrice di rigidezza, M è la matrice di massa,  $\omega$  e  $\phi$  indicano rispettivamente l'autovalore, ossia la frequenza di vibrazione del modo, e l'autovettore ad esso associato cioè il modo in cui vibra la struttura quindi come la stessa si deforma. Gli autovalori sono collegati alle frequenze naturali:

$$
\omega^2 = \lambda \qquad \qquad f = \frac{\omega}{2\pi}
$$

Questi risultati forniscono una comprensione dettagliata delle modalità di vibrazione e delle risposte dinamiche della struttura.

Ciascuna forma modale assomiglia ad una forma associata ad uno spostamento statico ma si ha un'importante differenza tra una forma modale e uno

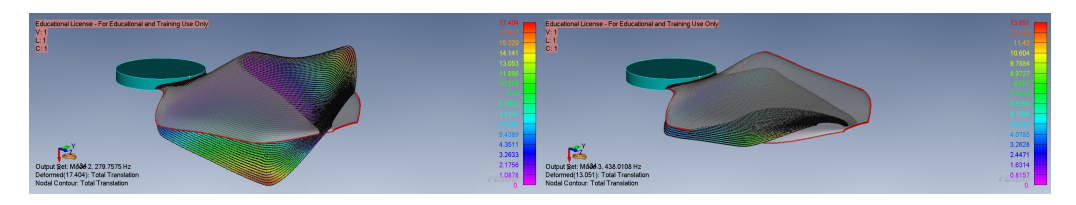

Figura 3.27: II modo, 279.75 Hz Figura 3.28: III modo, 438.08 Hz

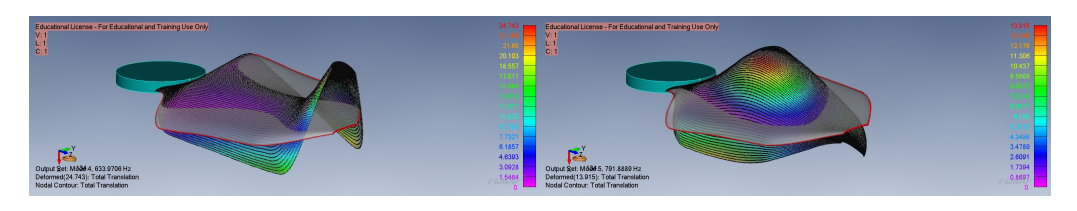

Figura 3.29: IV modo, 633.97 Hz Figura 3.30: V modo, 791.88 Hz

spostamento statico: la scalatura.

Nell'analisi statica, gli spostamenti calcolati riflettono le reali deformazioni fisiche della struttura sotto l'effetto dei carichi applicati. Al contrario, nell'analisi delle modalità normali, in cui non ci sono carichi applicati, i componenti delle forme modali (rappresentanti dei modi naturali di vibrare) possono essere moltiplicati per un fattore arbitrario senza alterare l'essenza del comportamento modale. In altre parole, l'ampiezza specifica di ogni modo può essere scalata o normalizzata utilizzando un coefficiente arbitrario, poiché l'analisi dei modi normali è sensibile solo alle proporzioni e alle relazioni tra gli spostamenti, non alle loro dimensioni assolute. Questo permette una maggiore flessibilità nella rappresentazione grafica.

L'analisi è importante per valutare, eventualmente, degli accoppiamenti che potrebbero nascere a causa della vicinanza delle frequenze naturali della struttura con il periodo di rotazione della pala.

# <span id="page-29-0"></span>Capitolo 4 Ricostruzione del modello 3D

Dopo aver ottenuto le deformazioni della struttura semplificata, bidimensionale è necessario ottenere una struttura tridimensionale che rappresenti la struttura deformata.

## <span id="page-29-1"></span>4.1 Legge di spessore

Ricavata la linea media del profilo tramite il software Femap il passaggio inverso non è immediato. Per ottenere una pala tridimensionale è stata applicata una legge di spessore ricavata dal profilo utilizzato nella fase di realizzazione della pala. A partire dal profilo mostrato in Figura [4.1](#page-29-2) è stata ricavata la legge di spessore

<span id="page-29-2"></span>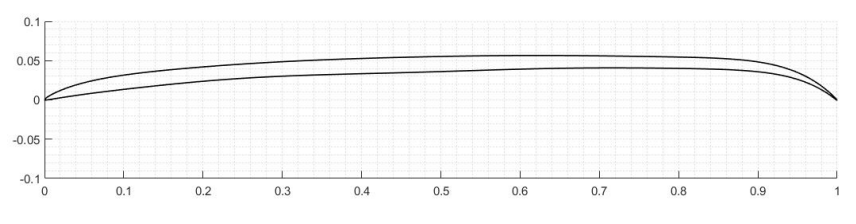

Figura 4.1: Profilo PoliTO-2

per via iterativa. Lo spessore di un profilo è definito lungo la perpendicolare alla linea di inarcamento medio. Seppur per i profili estremamente sottili è valido considerare lo spessore lungo la verticale senza commettere grossi errori, è stata qui ottenuta la legge di spessore che rispetti la definizione.

Come valori iniziali di primo tentativo sono stati utilizzati il valor medio e la semidistanza tra dorso e ventre lungo la verticale rispettivamente per linea di inarcamento e spessore del profilo. Ciò equivale a considerare come valore di  $\theta$ iniziale  $0^{\circ}$ 

$$
y_c = \frac{y_d + y_v}{2} \qquad y_t = \frac{y_d - y_v}{2\cos(\theta)}
$$

Da qui si calcola la direzione perpendicolare alla linea di inarcamento che è pari a:

$$
\theta = \arctan(\frac{dy}{dx})
$$

<span id="page-30-0"></span>Il metodo iteraivo prevede di calcolare lo spessore del profilo lungo tale pendenza per poi aggiornare i valori di ventre e dorso da cui si ottiene la pendenza dell'iterazione successiva.

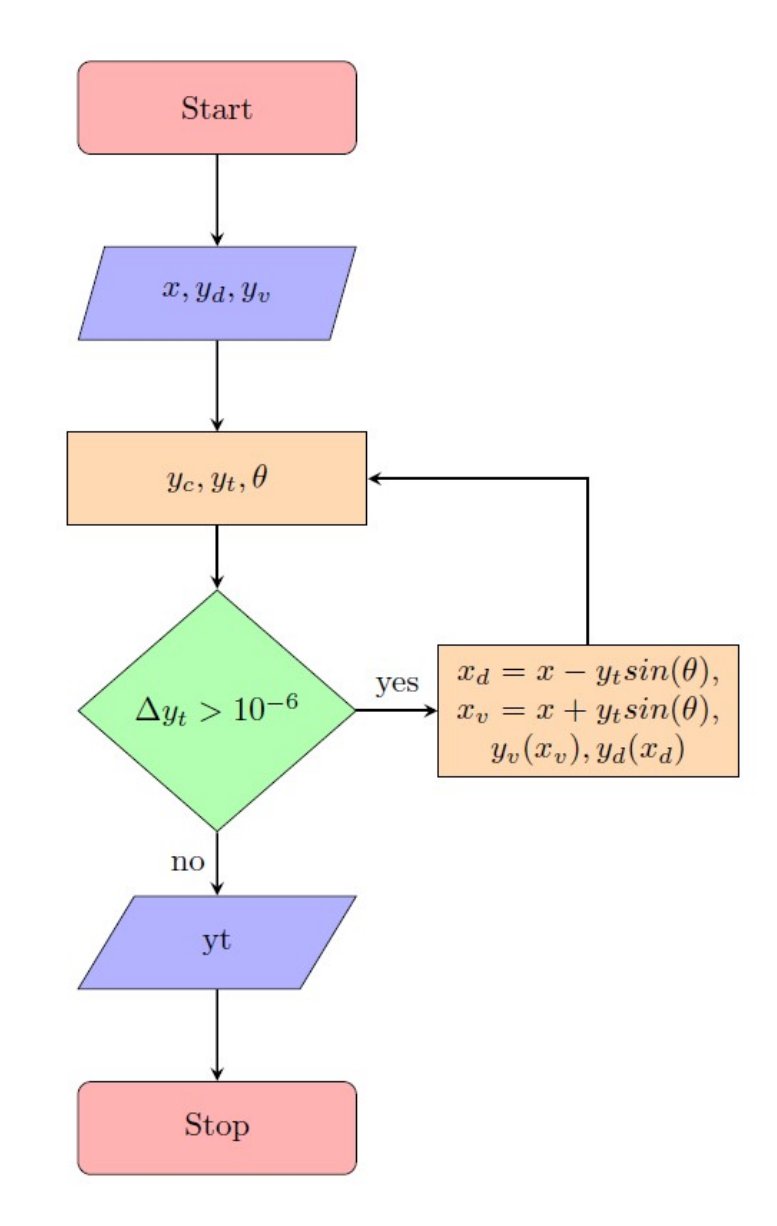

Figura 4.2: Diagramma di flusso

In Figura [4.2](#page-30-0) si mostra il diagramma logico del codice utilizzato. Ad ogni iterazione vengono aggiornati i valori dell'ascissa, secondo la pendenza calcolata, in cui vengono valutate le coordinate di ventre e dorso del profilo. Da queste vengono ricalcolate la linea di inarcamento media, lo spessore e la nuova pendenza. Quando la differenza tra due leggi di spessore consecutive è inferiore a  $10^{-6}$ , ossia trascurabile, il procedimento viene arrestato. In Figura [4.3](#page-31-0) si vede la legge di spessore ottenuta tramite codice Matlab. Le curve coincidono esattamente nelle regioni più interne del profilo. Nelle regioni di estremità, dove la pendenza di bordo d'attacco e fuga sono rilevanti si nota un margine di miglioramento

<span id="page-31-0"></span>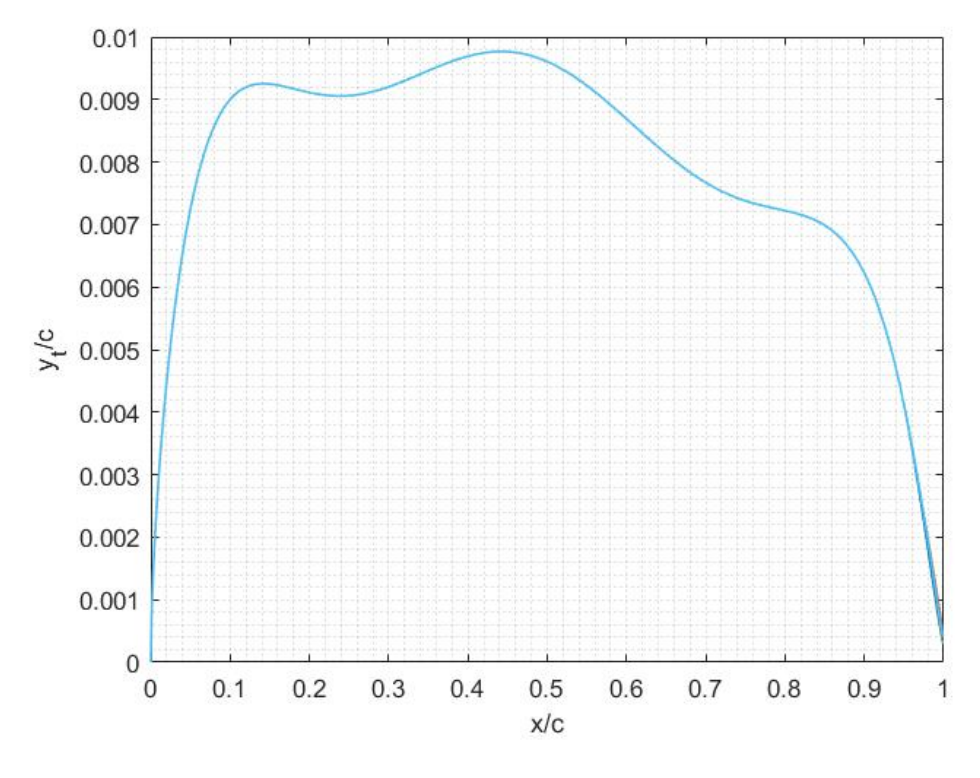

Figura 4.3: Legge di spessore

rispetto al considerare lo spessore lungo la verticale alla linea di inarcamento. Già alla quinta iterazione si ha il compattamento delle curve anche nelle zone di estremità più critiche.

# <span id="page-32-0"></span>4.2 Modello tridimensionale

Per realizzare il modello tridimensionale della pala sono state scelte 23 sezioni radiali in cui è stata applicata la legge di spessore ricavata alla linea media di inarcamento deformata, risultato dell'analisi agli elementi finiti. I profili così ottenuti sono stati importanti sul software Solidworks, Figura [4.4,](#page-32-1) in cui è stato realizzato un loft. Figura [4.5](#page-32-2)

<span id="page-32-1"></span>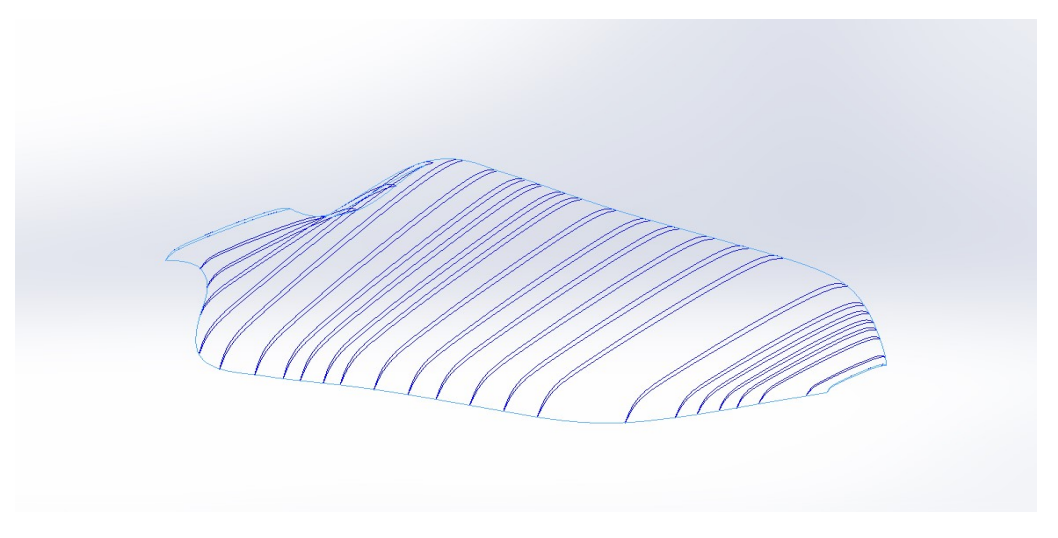

Figura 4.4: Sezioni del modello CAD

In Figura [4.6](#page-33-0) e [4.7](#page-33-1) si mostra il confronto tra il rotore nella configurazione indeformata e quella deformata in grigio. Come già visto in precedenza nella regione più vicina alla radice della pala si ha una prevalenza degli effetti torsionali rispetto a quelli flessionali. Questo si inverte all'estremità opposta dove si ha comunque una diminuzione dell'angolo di torsione ma gli effetti flessionali sono prevalenti con la pala che si sposta verso l'alto di circa 2 mm.

<span id="page-32-2"></span>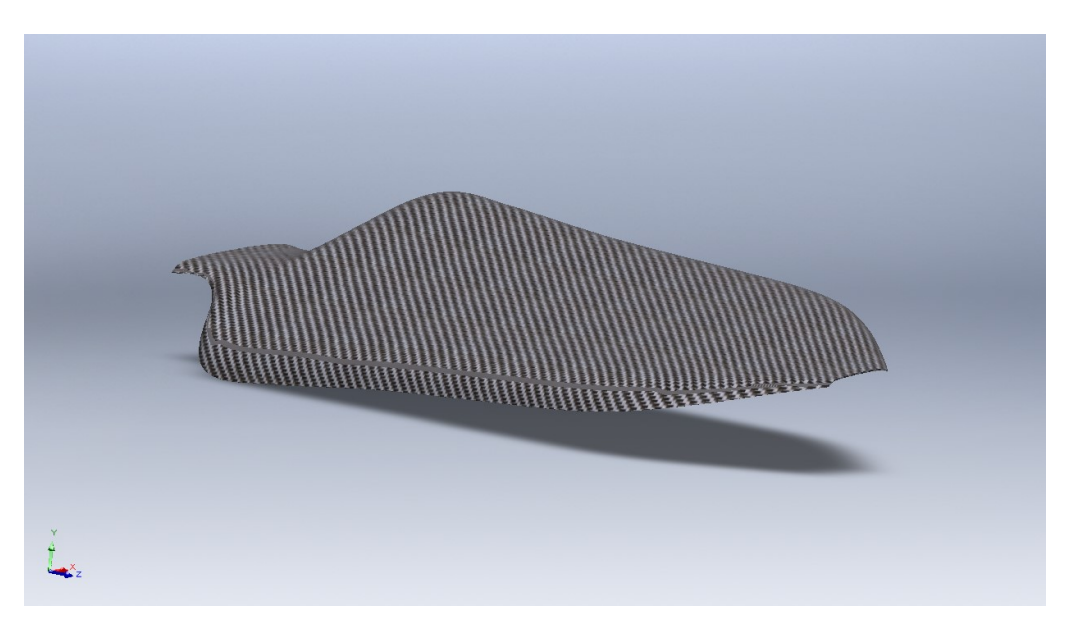

Figura 4.5: CAD Pala

<span id="page-33-1"></span><span id="page-33-0"></span>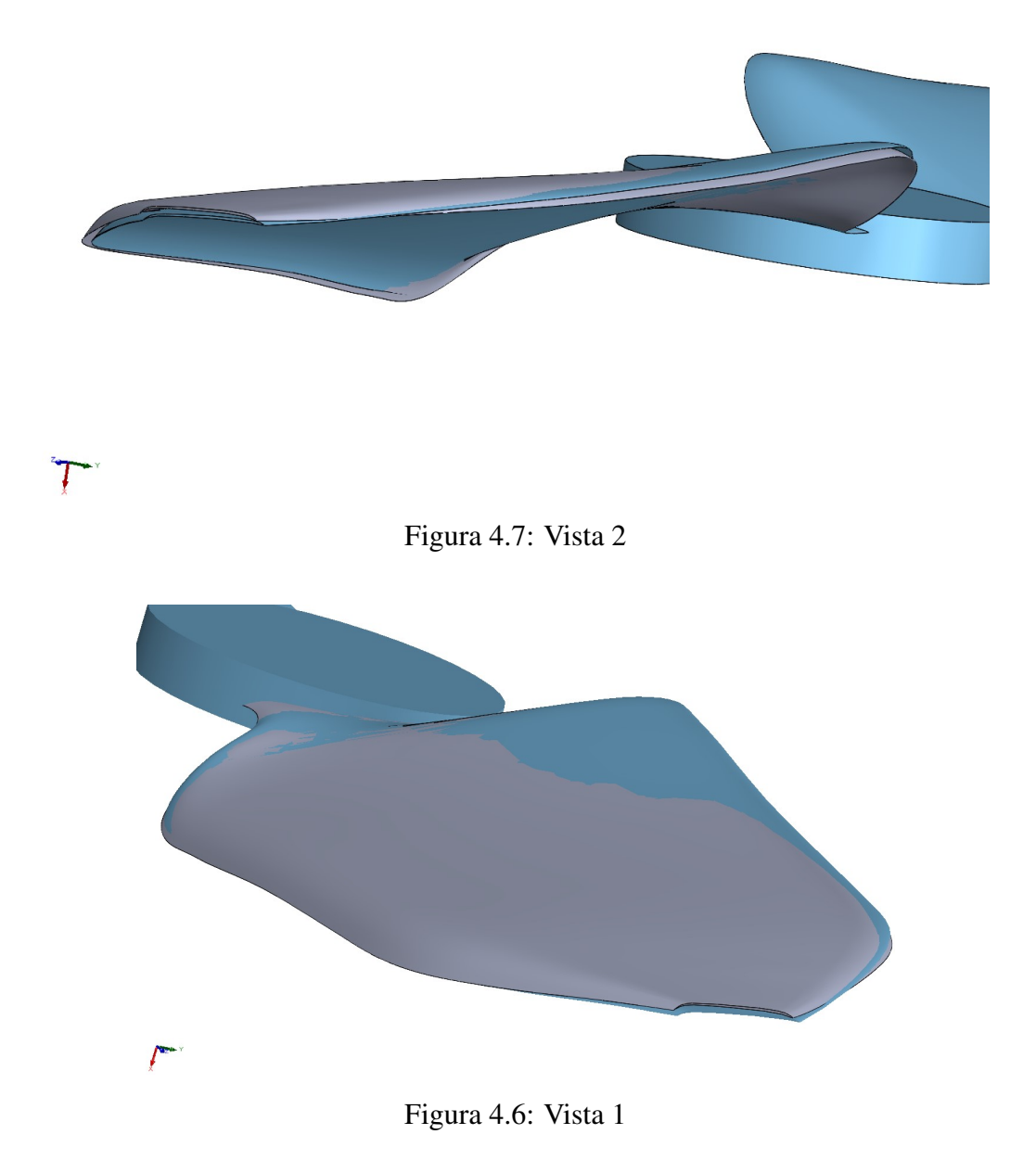

# <span id="page-34-0"></span>Capitolo 5 Meccanica dei fluidi e CFD

Il capitolo successivo presenta i concetti di base della meccanica dei fluidi utilizzando quantità fisiche e gruppi adimensionali associati che consentono la descrizione dei campi di moto dei fluidi. Il movimento degli oggetti in un flusso fluido è determinato dal principio di azione-reazione della meccanica, dove l'azione di una forza provoca una reazione uguale e contraria. In questo caso l'effetto che il corpo ha sul fluido corrisponde ad un effetto uguale e contrario che il fluido ha sul corpo. La fisica alla base del problema è correlata alla meccanica dei fluidi, ovvero al campo della meccanica dei fluidi che si occupa dello studio e della comprensione del comportamento dei fluidi. La risoluzione dei problemi di meccanica dei fluidi richiede in genere la risoluzione di equazioni differenziali complesse e il calcolo di varie proprietà dei fluidi, come velocità, pressione e densità, come funzioni dello spazio e del tempo.

Come in tutti i problemi di natura fluidodinamica, i parametri utilizzati come riferimento sono rappresentati da opportuni gruppi adimensionali che rappresentano le relazioni di proprietà specifiche del fluido. Infatti, applicando il teorema di Buckingham possiamo ricavare un insieme di gruppi adimensionali indipendenti in grado di spiegare qualsiasi fenomeno fisico. Uno dei principali vantaggi dell'analisi di gruppo adimensionale è che diversi fenomeni fisici possono essere studiati in modo agevole mediante grazie alle condizioni di similarità dei sistemi.

## <span id="page-34-1"></span>5.1 Numero di Reynolds e di Mach

Il primo gruppo adimensionale utilizzato come riferimento è noto come numero di Reynolds. Questo gruppo adimensionale ci consente di determinare il regime del flusso ed è proporzionale al rapporto tra le forze inerziali e viscose.

$$
Re = \frac{\rho \, UL}{\mu}
$$

Il numero di Reynolds può essere utilizzato per determinare le condizioni di flusso distinguendo tra condizioni di flusso laminare e turbolento. Per definire quantitativamente il numero di Reynolds e determinare l'intervallo di variazione al quale possono essere assegnati gli stati di moto laminare e turbolento, è necessario specificare anche le costanti del sistema in esame. Queste costanti si

riferiscono alla geometria degli oggetti che interagiscono con il flusso del fluido  $(L)$ , alle condizioni al contorno legate alla temperatura e alla pressione e infine alle proprietà fisiche del fluido come densità e viscosità  $(\rho, \mu)$ .

Il numero di Mach (Ma o M) è un numero adimensionale definito come il rapporto tra la velocità di un oggetto che si muove in un fluido (o la velocità del fluido stesso) e la velocità del suono nel fluido di interesse.

$$
Ma = \frac{U}{c}
$$

La velocità del suono è costante a seconda del mezzo in cui si propaga, ma varia a seconda della temperatura e della composizione del mezzo stesso. Ad esempio, la velocità del suono nell'aria a temperatura ambiente è di circa 343 metri al secondo. Quando un oggetto si muove nell'aria alla velocità del suono o vicino ad essa, si verifica fenomeni complessi a causa di effetti legati alla comprimibilità dell'aria tra cui onde d'urto. La transizione dalle velocità subsoniche a quelle supersoniche può comportare cambiamenti significativi nella resistenza dell'aria e nelle prestazioni aerodinamiche di un oggetto in movimento richiedendo il superamento di sfide uniche riguardanti la gestione delle onde d'urto e della generazione di onde sonore.

#### <span id="page-35-0"></span>5.2 Forze fluidodinamiche

Un profilo alare rappresenta un'unità bidimensionale che costituisce la sezione trasversale di un tipico profilo alare. La forza del fluido è rappresentata da un vettore F e può essere scomposta nelle componenti di portanza L e resistenza D. Comprende un componente in direzione perpendicolare alla direzione assiale della corrente e un componente resistiva D parallelo alla direzione di marcia. I flussi che lambiscono le parti dorsale e ventrale del profilo sono caratterizzati da velocità diverse, per cui le pressioni in queste due regioni sono diverse, secondo le previsioni del teorema di Bernoulli. Il flusso dorsale subisce un'accelerazione e quindi ha un valore di pressione inferiore rispetto al flusso addominale, che invece ha un effetto decelerante sul flusso, aumentandone la pressione. Lo stesso concetto può essere espresso in modo analogo facendo riferimento alla terza legge di Newton, nota come principio di azione-reazione. Un profilo che esercita una forza verso il basso sul fluido subisce una reazione verso l'alto uguale e contraria. La relazioni di portanza e resistenza sono definite come:

$$
L = \frac{1}{2} \rho U^2 S C_l
$$

$$
D = \frac{1}{2} \rho U^2 S c C_d
$$

Il valore del coefficiente di portanza dipende da diversi fattori, tra cui la geometria del profilo e l'angolo di attacco, che ne determinano la capacità nella generazione di portanza. Quanto precedentemente esposto risulta valido nel caso bidimensionale ovvero per i profili alari. A causa delle dimensioni limitate

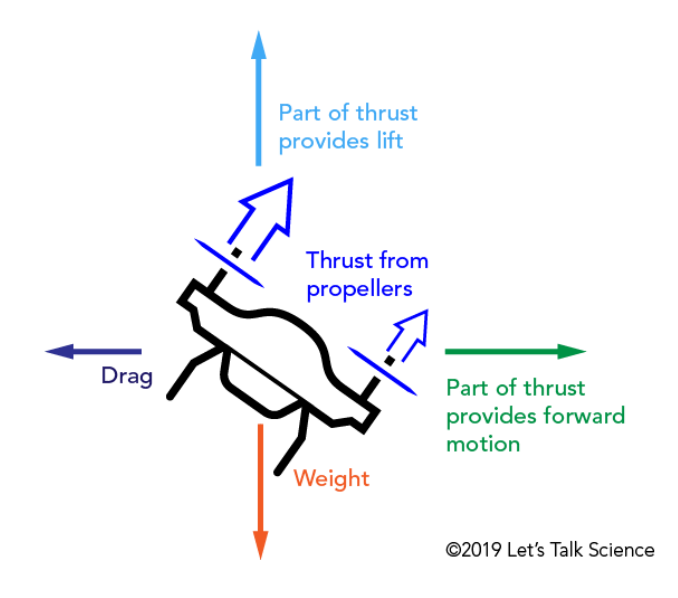

Figura 5.1: Forze che agiscono su un drone in volo traslato

dell'ala, i vortici d'estremità creano un meccanismo di induzione di velocità. Tale velocità indotta si compone con la velocità di avanzamento provocando, in sintesi, una diminuzione dell'angolo d'incidenza effettivo, portando alla conclusione per la quale un'ala finita genera una portanza inferiore rispetto ad un'ala con anologo profilo ma allungamento infinito.

#### <span id="page-36-0"></span>5.2.1 Strato limite

Di seguito è mostrato il comportamento dello strato limite in prossimità di una piastra piana investita da un flusso di fluido con velocità  $V_{\infty}$ . Lo strato limite che si sviluppa lungo una placca piana può essere laminare o turbolento. Il numero di Reynolds governa il fenomeno, in particolare il numero di Reynolds locale ad una determinata sezione della placca piana. In generale è possibile affermare che lo strato limite nasce laminare, i primi disturbi nascono in corripondenza dell'ascissa di transizione e poi lo strato limite diventa completamente turbolento. Per una placca piana il numero di Reynolds critico nel caso in cui non ci sia gradiente di pressione avverso, oltre il quale si ha strato limite turbolento, è  $Re_{cr} = 5 \cdot 10^5$ . Il rapporto tra il numero di Reynolds globale della placca e quello locale permette di ottenere l'ascissa di transizione.

$$
\frac{x_{tr}}{L} = \frac{5 \cdot 10^5}{Re_L}
$$

Nel regime di *Ultra-low Reynolds numbers* il numero di Reynolds è sempre al di sotto del valore critico per l'instabilità viscosa o per la formazione di onde di Tolmien-Schlitching, che crescendo abbastanza causano una transizione naturale. Tuttavia, l'inizio della turbolenza può essere causato da un'instabilità inviscida o di Kelvin-Helmholtz, che provoca il rimescolamento dello strato limite.

#### Strato limite laminare

Lo strato limite laminare è ampiamente studiato e l'unico sforzo tangenziale che regola il fenomeno è lo sforzo viscoso molecolare tra un filetto fluido e l'altro che in generale è possibile scrivere:

$$
\tau_{xy} = \mu \frac{du}{dy}
$$

La distribuzione di velocità in forma adimensionale è ottenuta da Blasius. Defininendo le grandezze adimensionali  $\eta = y/\delta$  e  $f' = u/V_{\infty}$  queste sono tabellate dalla soluzione ottenuta per via teorica.

#### Strato limite turbolento

Gli sforzi tangenziali presenti in questo caso sono dovuti sia alle fluttuazioni provocate dall'agitazione molecolare presente anche nel caso laminare, sia dalle fluttuazioni turbolente. Tali fluttuazioni turbolente innescano lo sforzo di Reynolds. Perciò lo sforzo tangenziale si può scrivere:

$$
\tau_{xy} = \mu \frac{du}{dy} - \rho \overline{u'v'}
$$

Lo strato limite turbolento è molto più energetico rispetto allo strato limite laminare e questo si riflette anche nel profilo di velocità più pronunciato a parete. Inoltre lo strato limite una volta turbolento non è più completamente descrivibile da una legge unica come quella di Blasius ma viene suddiviso in zone con caratteristiche differenti:

- Inner Layer;
- Outer Layer.

di cui l'outer layer è circa l'80/90% dello spessore di strato limite. L'Inner layer è a sua volta suddiviso in viscous sublayer, buffer layer e logarithmic layer. Le quantità a cui si fa riferimento in ciascuna regione sono le quantità normalizzate attraverso la lunghezza e la velocità di attrito.

$$
y^+ = \frac{y}{l_\tau} \qquad \qquad u^+ = \frac{u}{u_\tau}
$$

Nella zona più vicina a parete il contributo prepondarante degli sforzi tangenziali è dato dagli sforzi viscosi e in tale regione la distribuzione di velocità segue una legge lineare  $u^+ = y^+$ . Nel buffer layer si ha il massimo dell'energia cinetica turbolenta dello strato limite. Infine la log regione presenta un profilo di velocità che segue una legge logaritmica  $u^+ = \frac{1}{k}$  $\frac{1}{k}ln(y^+) + C$ 

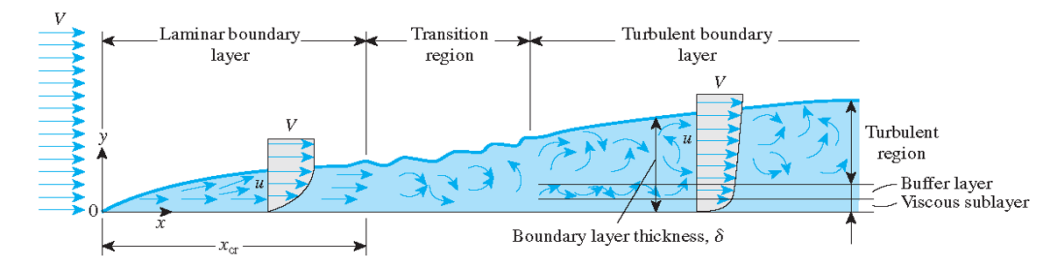

Figura 5.2: Strato limite su placca piana

## <span id="page-38-0"></span>5.3 Aerodinamica di un rotore

Esistono vari approcci allo studio dell'aerodinamica del rotore, ma l'approccio tradizionale si basa su due teorie:

- la teoria del disco attuatore
- la teoria dell'elemento di pala

#### <span id="page-38-1"></span>5.3.1 Teoria del disco attuatore

La teoria del disco attuatore è fondata su un modello matematico sviluppato per descrivere l'aerodinamica dei dischi delle turbine a vapore. La teoria si basa sull'ipotesi di un flusso pressoché unidimensionale, seguendo andamenti tipici dei tubi di flusso ad area di sezione trasversale variabile. Le pareti del tubo di flusso sono impermeabili all'aria esterna dove il fluido è in quiete e non partecipa ad alcuna interazione aerodinamica con ciò che accade all'interno. Rappresenta quindi una vera superficie di discontinuità. Figura [5.3](#page-38-2)

<span id="page-38-2"></span>Il disco attuatore è quindi un operatore fisico-matematico perchè altrimenti la

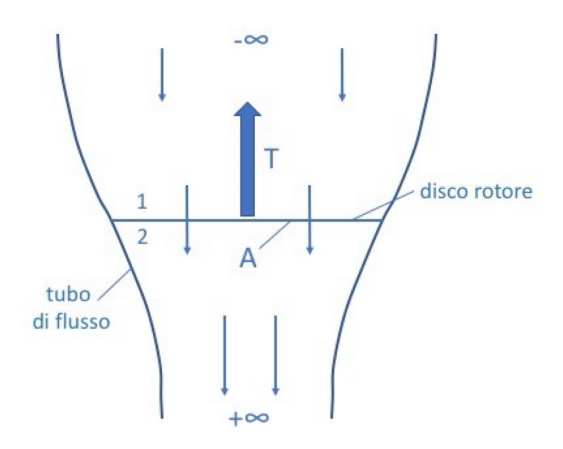

Figura 5.3: Tubo di flusso TDA

distribuzione di pressione non si potrebbe convertire in un effetto integrale di forza. Il disco non ha spessore e attraverso la sezione superiore e inferiore è presente un salto di pressione statica imposto dall'esterno. Nel sistema reale ciò è dovuto al sistema propulsivo. La teoria del disco attuatore nel caso di volo a punto fisso si semplifica per cui è possibile scrivere la trazione come:

$$
T = 2\rho A u^2
$$

ciò permette di stabilire un legame diretto tra i livelli di trazione e alcune caratteristiche del sistema tra cui la densità del fluido, minore su Marte rispetto alla Terra, e dall'area del disco e dalla velocità indotta.

Il valore della trazione è noto in fase di progettazione e corrisponde al peso in condizioni di hover, per cui la velocità indotta e l'area del disco rotorico sono determinate quando una delle due è fissata.

In termini di potenza è possibile scrivere:

$$
P = Tu = 2\rho A u^3 = T \sqrt{\frac{T}{A}} \sqrt{\frac{1}{2\rho}}
$$

Definendo il carico sul disco  $T/A$  si deduce che a parità di trazione bassi valori di carico sul disco (grande area del disco) sono un indice di buona efficienza del rotore poichè la potenza necessaria è ridotta.

Qui non si prende in considerazione la solidità del rotore in quanto si suppone che ci sia un numero infinito di pale.

#### <span id="page-39-0"></span>5.3.2 Teoria dell'elemento di pala

La teoria dell'elemento pala può essere utilizzata per superare diverse limitazioni della teoria del disco attuatore, tra cui:

- 1. l'incapacità di correlare i cambiamenti nella forza di trazione al passo o allo svergolamento della pala
- 2. calcolo delle perdite di resistenza del profilo
- 3. presuppone una distribuzione uniforme della velocità indotta indipendentemente dalla posizione lungo l'apertura alare.

La superficie è discretizzata in segmenti portanti e i carichi applicati a ciascun segmento sono integrati per fornire il carico aerodinamico totale. Il metodo è solitamente implementato numericamente e viene utilizzato per simulare e modellare la dinamica del rotore. Sulla base della teoria della linea portante, molti effetti di accoppiamento tra i segmenti portanti effettivamente esistenti vengono ignorati. Da tale modello si ottiene:

$$
T = \frac{1}{6}\rho V_{tip}^2 \sigma A \bar{C}_l
$$

con

•  $\sigma = N \bar{c}/(\pi R)$  solidità del rotore

Perciò per aumentare i livelli di trazione serve avere un alto valore di solidità, il quale è però limitato dal massimo numero utilizzabile di pale per evitare effetti di bloccaggio e perdere di conseguenza efficienza nel generare trazione. Esprimendo la potenza richiesta, a differenza della teoria del disco attuatore, compare anche un termine di potenza indotta legato all'effetto resistivo dovuto al considerare la pala con spessore non nullo.

#### <span id="page-40-0"></span>5.4 Equazioni di governo

La forma base delle equazioni che governano la meccanica dei fluidi è rappresentata dall'equazione di Boltzmann, che descrive statisticamente il comportamento delle miscele fluide a livello molecolare. Partendo da questa forma base si possono ottenere vari insiemi di equazioni governanti espandendo in serie i termini che vi compaiono. Per cui si avranno le equazioni di Eulero arrestando la serie all'ordine zero; le equazioni di Navier-Stokes e le equazioni di Barnett troncando la serie, rispettivamente, al primo e al secondo ordine.

Per le applicazioni di meccanica dei fluidi vengono utilizzate in genere le equazioni di Navier-Stokes. Le equazioni di Navier-Stokes rappresentano tre principi fisici fondamentali: conservazione della massa, della quantità di moto e dell'energia. Le equazioni di Navier-Stokes rappresentano un sistema di equazioni alle derivate parziali la cui soluzione dipende dalle condizioni al contorno imposte al dominio di analisi. Quando si studiano i fenomeni fluidodinamici attraverso l'analisi CFD , è necessario verificare che le condizioni al contorno date corrispondano alle condizioni reali che si intendono simulare.

A seconda del tipo di volume di controllo utilizzato per scrivere le equazioni, si ottengono forme diverse delle equazioni. Si può distinguere tra forme integrali e differenziali ottenute utilizzando volumi di dimensioni, rispettivamente, finite e infinitamente piccole. È anche possibile distinguere tra una forma conservativa, ottenuta utilizzando un volume di controllo fisso nello spazio, e una forma non conservativa, che si riferisce all'utilizzo di un volume di controllo che si muove con il fluido.

Sebbene le diverse forme delle equazioni governanti rappresentino lo stesso concetto fisico, il passaggio da una formulazione all'altra può essere ottenuto applicando strumenti puramente matematici, senza coinvolgere la fisica del problema. Le equazioni di Navier-Stokes scritte in forma integrale conservativa compatta sono:

$$
\int_{V} W_t \, dV + \int_{S} F \cdot n \, dS = 0
$$

con  $W = \{\rho, \rho \vec{V}, E\}^T$ ,  $F = \{\rho \vec{V}, p \vec{I} + \rho \vec{V} \vec{V} - \bar{\tau}, (E + p) \vec{V} - \bar{\tau} \cdot \vec{V} - k \nabla V\}^T$ . Il vettore W contiene variabili conservative che variano nel tempo: densità, quantità di moto per unità di volume ed energia totale per unità di volume. I flussi F, rappresentano il fatto che queste quantità conservate fluiscono attraverso l'interfaccia con il moto medio. Sono presenti termini che si riferiscono alla diffusione della quantità di moto, al lavoro svolto dallo stress viscoso e il calore che fluiscono attraverso le superfici del volume di controllo nell'unità di tempo.

Il sistema di equazioni risultante è costituito da cinque equazioni, ma il problema ha sette incognite, quindi il problema formulato in questo modo è mal posto. Per risolvere questo problema, viene generalmente adottata l'ipotesi del gas per-

fetto e vengono introdotte due ulteriori equazioni:

- 6. l'equazione di stato dei gas perfetti,  $p = \rho R/M T$
- 7. equazione che leghi le varibili termodinamiche:  $e = e(T, p) = c_vT$

#### <span id="page-41-0"></span>5.5 Fluidodinamica computazionale

La fluidodinamica computazionale si basa sull'applicazione di metodi numerici a problemi di meccanica dei fluidi. Attualmente, la CFD è ampiamente utilizzata nell'ingegneria aerospaziale integrata con un approcio sperimentale. L'analisi numerica consente l'analisi di vari tipi di fenomeni fluidodinamici con uno sforzo di implementazione relativamente ridotto. Per questo motivo, l'analisi CFD coinvolge spesso studi sperimentali, caratterizzati da elevati costi di implementazione e ridotta flessibilità nell'impostazione sperimentale. La CFD è uno strumento prezioso per supportare la fase di progettazione e consentire l'analisi fluidodinamica prima della creazione del componente.

Le equazioni di Navier-Stokes descrivono il moto dei flussi fluidi in generale, siano essi caratterizzati da regimi di flusso laminare o turbolento. Rappresentano un sistema di equazioni alle derivate parziali e sono fortemente non lineari, per cui soluzioni analitiche esatte non possono essere ottenute se non in casi semplificati. Pertanto, è necessario utilizzare metodi numerici per determinare una soluzione approssimata. Fondamentale è il passaggio da un dominio continuo a uno discreto, ciò permette di risolvere le equazioni in un numero finito di elementi. Il sofwtare Star-CCM+ prevede l'applicazione di due diverse metodologie di soluzione delle equazioni di Navier-Stokes, il cosiddetto *segregated* o *coupled flow*.

Il primo prevede la risoluzione delle equazioni di velocità e pressione in maniera separata. Il secondo prevede che vengano risolte in contemporanea tutte le equazioni di governo. Tuttavia, il metodo combinato richiede più calcoli per essere risolto perché tutte le equazioni devono essere risolte simultaneamente. La scelta del metodo utilizzato dipende strettamente dal problema fisico oggetto di indagine e per le simulazioni successive è stato adottato il metodo accoppiato.

Per risolvere le equazioni può essere fatta una distinzione tra soluzioni implicite ed esplicite. Si tratta di metodi molto diversi per determinare le variabili sconosciute all'interno delle celle di una griglia computazionale. Queste soluzioni sono particolarmente importanti per l'integrazione temporale. Attraverso l'integrazione esplicita nel tempo, il valore della variabile in un centro cella viene determinato nell'istante temporale successivo utilizzando il valore ottenuto nell'istante temporale precedente. D'altra parte, l'integrazione implicita richiede la valutazione dei valori delle variabili nei centri cella adiacenti nello stesso istante di tempo per determinare la variabile incognita. Gli schemi impliciti sono vantaggiosi dal punto di vista della stabilità. Tuttavia, è più complesso dal punto di vista della risoluzione poiché richiede la risoluzione di un sistema algebrico di grandi dimensioni.

Quindi i vincoli sulla discretizzazione temporale devono essere soddisfatti per garantire la corretta convergenza numerica della soluzione ed evitare problemi di stabilità.

La condizione CFL (Courant-Friedrichs-Lewy) è una restrizione sulla dimensione del passo temporale utilizzato nei metodi numerici per risolvere le equazioni differenziali alle derivate parziali, come quelle coinvolte nella Dinamica dei Fluidi Computazionale (CFD). Questa condizione è essenziale per garantire la stabilità numerica del metodo. La condizione CFL è espressa come:

$$
CFL = \frac{u\Delta t}{\Delta x} < CFL_{max}
$$

dove CFL è il numero di Courant. Per i metodi espliciti deve necessariamente essere inferiore all'unità per garantire la stabilità del metodo. Invece, per i metodi impliciti può essere maggiore di uno, permettendo quindi di rilassare leggermente la discretizzazione temporale senza che questo provochi oscillazioni nella soluzione.

#### <span id="page-42-0"></span>5.5.1 Risoluzione delle equazioni di Navier Stokes

Il modello di atmosfera utilizzato ha una composizione pari al 100% di anidride carbonica, una temperatura di -63°C e una pressione di 660 Pa. Condizioni che ricalcano le condizioni ambientali presenti su Marte, come riportato in [\[16\]](#page-58-11). L'analisi è stata effettuata utilizzando uno schema time-dependent implicito del secondo ordine.

Il modello matematico utilizzato in questa simulazione sono le equazioni di Navier-Stokes (NS) instazionarie e comprimibili. Per la valutazione dei flussi convettivi e diffusivi viene utilizzato uno schema ibrido del terzo ordine MU-SCL/CD. Questo schema è un misto tra uno schema upwind e uno a differenza centrata. Gli schemi a differenza centrata presentano problemi di stabilità ma offrono un grado di accuratezza maggiore rispetto agli schemi upwind, perciò utilizzando uno schema misto è possibile stabilizzare lo schema basato sulle differenze centrate sfruttando uno schema upwind.

Per risolvere il problema di Riemann viene utilizzato uno schema di ricostruzione del secondo ordine combinato con lo schema di Roe, ossia un solutore approssimato che si basa sullo schema di Godunov. Le simulazioni effettuate utilizzano uno schema di integrazione temporale implicito del secondo ordine. Nell'approccio instazionario implicito, ogni passo temporale fisico comporta un numero fisso di iterazioni interne per convergere verso la soluzione in un particolare momento. Si richiede quindi di specificare la dimensione della fase temporale fisica, il numero di Courant e il numero di iterazioni interne in ciascuna fase temporale fisica. La fenomenologia transitoria modellata determina tipicamente la dimensione del passo temporale fisico.

Le fasi temporali devono soddisfare almeno il criterio di campionamento di Nyquist: almeno due fasi temporali per periodo. Il numero di iterazioni interne per fase temporale fisica è più difficile da quantificare. Questo numero viene solitamente determinato esaminando l'impatto sui risultati.

Un piccolo passo temporale fisico generalmente significa che la soluzione cambia meno da un passo temporale a quello successivo. Pertanto, sono necessarie meno iterazioni interne. Esiste un equilibrio ottimale tra la dimensione del passo temporale, il numero di iterazioni interne e la precisione della soluzione richiesta per un particolare problema.

Per velocizzare la risoluzione del problema la soluzione è stata inizializzata con la soluzione ottenuta per la pala nella configurazione originale. A partire da

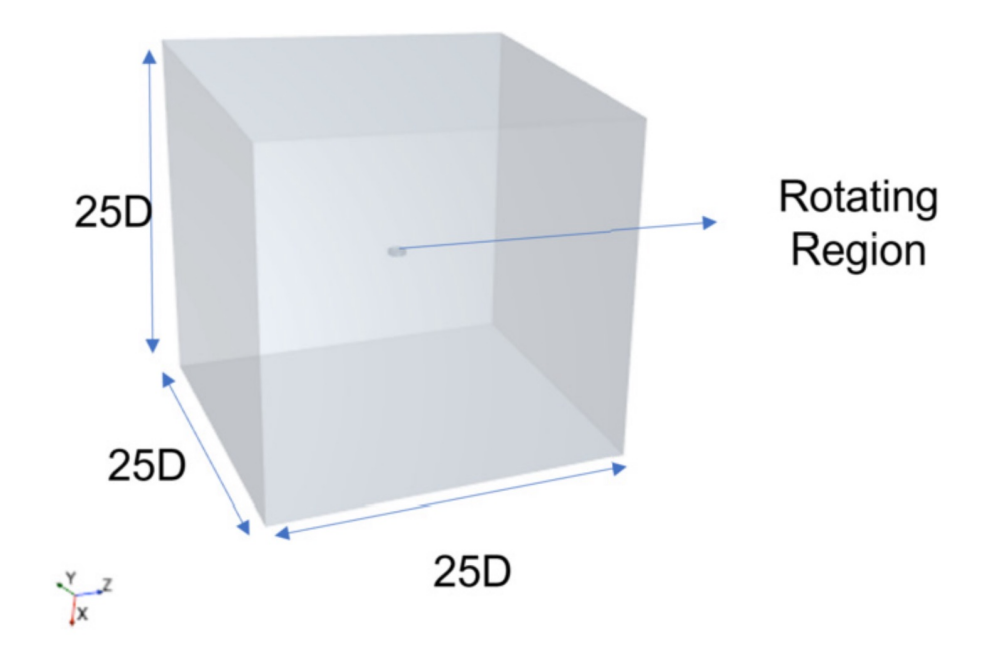

Figura 5.4: Dominio di calcolo

questa soluzione sono state eseguite 2 rivoluzioni con un passo temporale equivalente a 2.5° per iterazione temporale, 2 rivoluzioni con un passo pari a 0.5° e infine 2 rivoluzioni con un passo temporale corrispondente a 0.25° per iterazione.

Una rotazione iniziale con un passo temporale più grande consente l'evoluzione del flusso. Mentre l'ultimo passo temporale, più fino, permette di ridurre i residui di più di 3 ordini di grandezza limitando le iterazioni del loop interno a 5.

#### <span id="page-43-0"></span>5.5.2 Dominio di calcolo

Le dimensioni del dominio computazionale devono soddisfare diversi requisiti. Questo perché sulla superficie è presente una condizione al contorno, che deve essere sufficientemente lontana dal corpo, affinchè non si abbiano disturbi nel campo di flusso. Pertanto, un dominio di calcolo piccolo può effettivamente modificare i risultati e distorcere l'accuratezza dell'analisi. Il dominio utilizzato è un cubo di lato pari a 25 diametri, ciascuno dei quali con condizione al contorno di parete. Tale dimensione è sufficiente per garantire che non ci siano effetti di interazione a parete per il tempo fisico di simulazione.

#### <span id="page-43-1"></span>5.5.3 Mesh

La modellazione della rotazione del rotore segue un approccio a griglia scorrevole, in cui un flusso rotante interno si muove in un ambiente esterno statico. Questo approccio fa uso dell'algoritmo Arbitrary Mesh Interface (AMI). La griglia utilizzata viene mostrata in Figura [5.5](#page-44-0)

<span id="page-44-0"></span>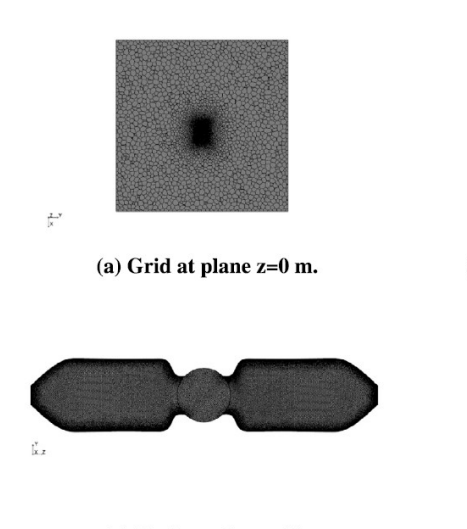

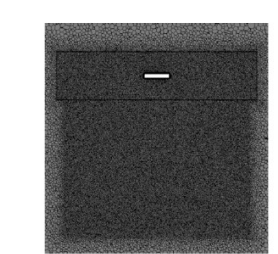

(b) Detail of the volumetric refinement in the wake region.

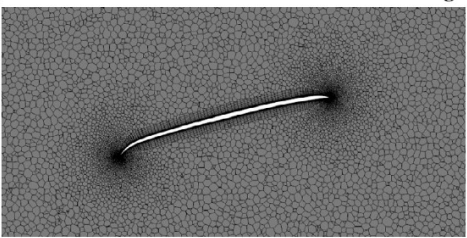

(c) Blade surface grid.

(d) Detail of the near-body grid at plane  $z=0.1$  m.

Figura 5.5: Griglia di calcolo

<span id="page-44-1"></span>

| Griglia | N. Celle | Spinta [N] | Coppia [Nm] | T/P [N/W] |
|---------|----------|------------|-------------|-----------|
| Grezza  | 7.1 Mil  | 1.101      | 0.0408      | 0.0362    |
| Media   | 15.3 Mil | 1.123      | 0.0411      | 0.0367    |
| Fine    | 21 Mil   | 1.120      | 0.0410      | 0.0367    |

Tabella 5.1: Analisi di convergenza

Il raffinamento nella zona della scia consente di catturare vortici di estremità e *shear layers*. Questa regione ben risolta si estende assialmente per una lunghezza pari al diametro del rotore lungo la scia. La risoluzione della mesh in questa regione è importante per catturare le *Blade Vortex Interactions (BVI)*, specialmente in condizioni di volo a punto fisso [\[27\]](#page-58-12). Un raffinamento, con una risoluzione inferiore, è presente nella regione successiva per una lunghezza di cinque diametri. Vicino a parete è presente un *prism-layer* che possa cogliere al meglio i forti gradienti normali alla parete dovuti alla presenza strato limite. Tuttavia, a numeri di Reynolds così bassi, lo strato limite è relativamente spesso e la deformazione della griglia richiesta è bassa.

Questa griglia ha circa 21 milioni di celle, corrispondenti alle impostazioni della griglia utilizzate per generare la griglia di dimensioni fine.

L'analisi di convergenza è stata eseguita sul rotore dalla geometria simile a quello utilizzato in questo progetto ,le differenze tra le diverse geometrie sono trascurabili ai fini dell'analisi di indipendenza della griglia di calcolo,[\[1\]](#page-57-0). Sono state definite tre griglie via via sempre più fitte. In Tabella [5.1](#page-44-1) sono riportati i risultati ottenuti. Si mostra una differenza inferiore allo 0.3% relativa alla spinta e alla coppia ottenute con le ultime due griglie.

<span id="page-45-1"></span>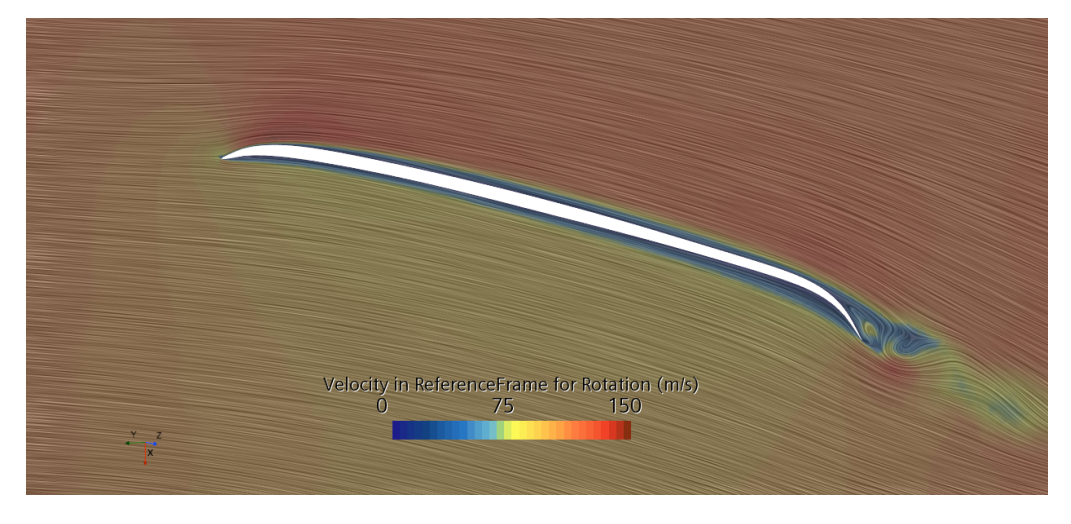

Figura 5.6: Campo di velocità istantaneo nel sistema di riferimento rotante 75%

<span id="page-45-2"></span>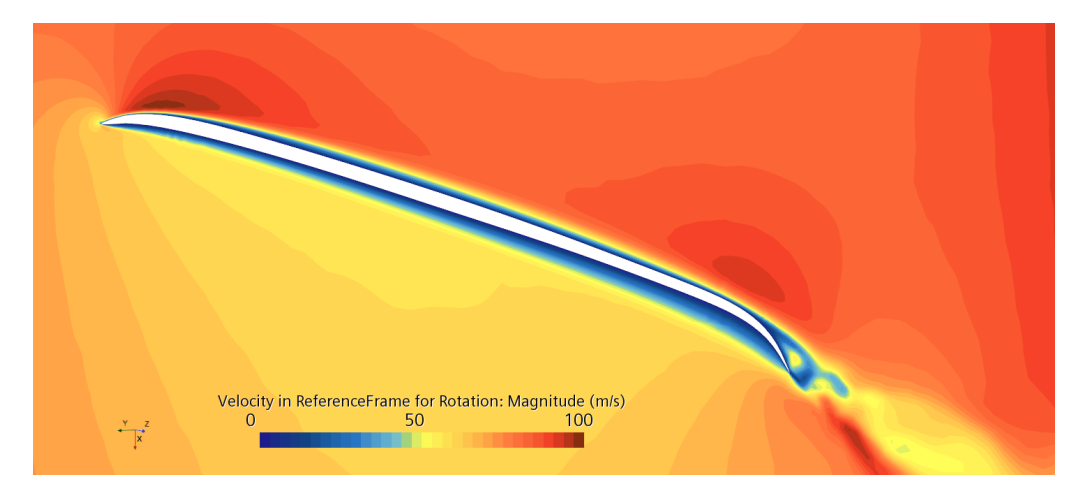

Figura 5.7: Campo di velocità istantanea nel sistema di riferimento rotante 50%

# <span id="page-45-0"></span>5.6 Risultati

Figura [5.6](#page-45-1) mostra il campo di velocità attorno il profilo al 75% dell'apertura alare della pala. Nonostante si veda al bordo di fuga la formazione di vortex shedding l'aspetto fondamentale è rappresentato dal fatto che non si ha la separazione dello strato limite. Questo rende l'assunzione di flusso laminare, utilizzata per la risoluzione delle equazioni di Navier-Stokes, corretta.

Rispetto la configurazione della pala indeformata si ha un leggero aumento della curvatura del profilo ma questo non provoca la separazione della vena fluida in questa regione. In Figura [5.7](#page-45-2) si mostra la sezione della pala in corrispondenza del 50% della coordinata radiale. Lo strato limite presente sulla pala è attaccato e molto spesso. Questo ha uno spessore quasi costante, si trova in una condizione quasi criticamente separata. Questa condizione è contraddistinta da un basso coefficiente di attrito  $C_f$ , ciò permette di avere un profilo ad alta efficienza. Ottenuta la spinta e la coppia mediante l'analisi CFD,Tabella [5.2,](#page-46-0) è possibile

<span id="page-46-0"></span>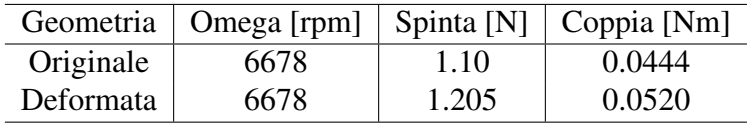

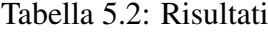

calcolare la potenza spesa. Si effettua un confronto con il rotore originale a parità di spinta. La spinta del rotore è:

$$
T = \rho \omega^2 R^4 C_T(M, Re)
$$

dove  $C_T$  è il coefficiente di trazione che si considera costante per piccole variazioni di velocità di rotazione. Per cui è possibile scrivere,

$$
\omega_2 = \omega \sqrt{\frac{T_2}{T}} = 6380.42 rpm
$$

con  $T_2 = 1.101N$ ,  $T = 1.205N$  e  $\omega = 6678$ rpm. Questa è la velocità di rotazione a cui il rotore produrrebbe una spinta pari a  $T_2$ . In modo anlogo si calcola la coppia:

$$
Q_2 = Q \frac{T_2}{T} = 0.0475 N m
$$

da cui è immediato calcolare la potenza necessaria affinchè il rotore nella configurazione deformata generi la stessa spinta del rotore originale:

$$
P = Q_2 \omega_2 = 31.74W
$$

I risultati ottenuti sono riassunti in Tabella [5.3.](#page-46-1) La Figura di Merito nel contesto dei rotori si riferisce a un parametro utilizzato per valutare le prestazioni di un rotore. Questa fornisce un'indicazione sulla qualità e sull'efficienza del design del rotore, può essere calcolata:

$$
FM = \frac{T^{1.5}}{P\sqrt{2\rho A}}
$$

<span id="page-46-1"></span>

| Geometria | Omega [rpm]   Spinta [N]   Coppia [Nm]   Potenza [W] |      |        |       | <b>FM</b> |
|-----------|------------------------------------------------------|------|--------|-------|-----------|
| Originale | 6678                                                 | 1.10 | 0.0444 | 31.07 | 0.575     |
| Deformata | 6381                                                 | 1.10 | 0.0475 | 31.74 | 0.562     |

Tabella 5.3: Confronto tra rotore originale e deformato

Il modulo della vorticità potrebbe essere utilizzato per cercare di visualizzare le strutture vorticose, sia attraverso una soglia massima di vorticità sia tramite isosuperfici di vorticità. Tuttavia, ciò non sempre produce la visualizzazione delle strutture coerenti desiderate. Per questo è più conveniente uno dei metodi comunemente utilizzati per la visualizzazione dei vortici, ovvero il *Q-criterion*. Il campo scalare è definito:

$$
Q := \frac{1}{2}(|\Omega|^2 - |S|^2)
$$

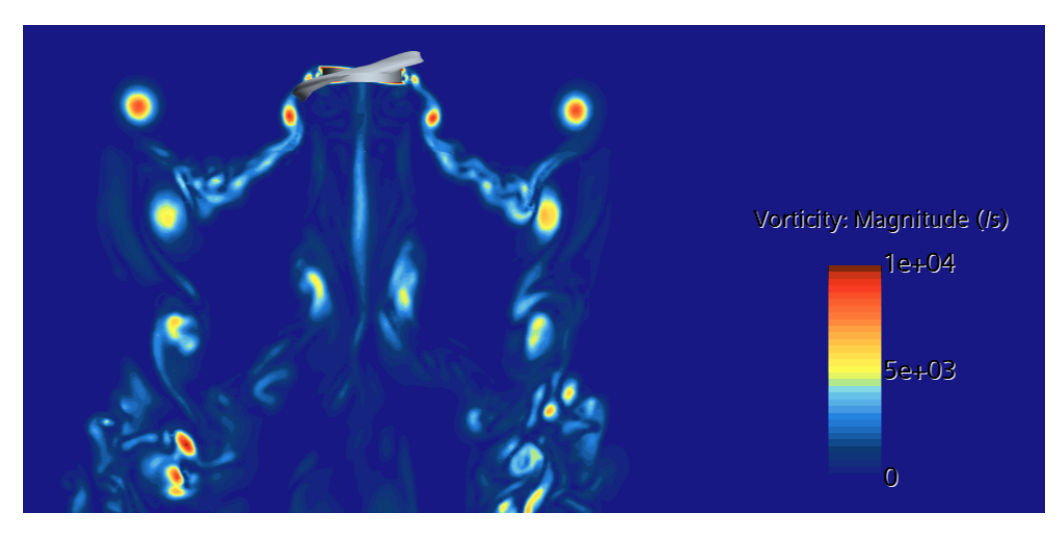

Figura 5.8: Campo di vorticità

con Ω è il tensore di vorticità e S è il tensore di deformazione. Per cui regioni in cui domina la vorticità avranno Q positive. Si mostrano in Figura [5.9](#page-47-0) e [5.10](#page-48-0) L'analisi condotta utilizzando un modello di fluido laminare riesce a cogliere l'inizio della rottura delle grandi strutture vorticose senza però mostrare la formazione delle più piccole strutture che potrebbero esser colta da un modello turbolento quale LES (Large Eddy Simulation) o DES (Detached Eddy Simulation). Ciononostante dal punto di vista prestazionale le differenze in termini di risultati ottenuti sono trascurabile perciò è possibile utilizzare soluzioni di Navier-Stokes per determinare le caratteristiche di rotori in ambiente marziano.

<span id="page-47-0"></span>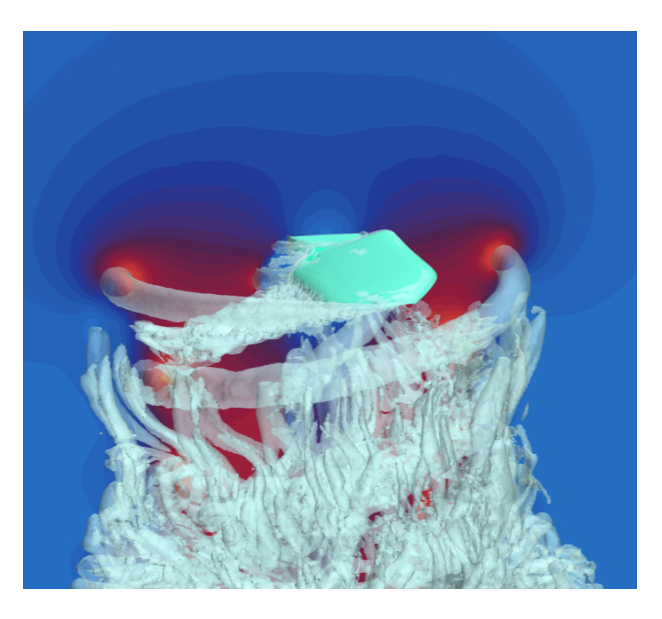

Figura 5.9: Q-criterion iso-surface con campo vorticità

Per capire meglio il comportamento del rotore è interessante notare il campo di pressione all'estremità della pala. In questa regione si manifestano gli effetti legati all'ala finita.

Il flusso ad alta pressione nella zona ventrale si muove verso il dorso in cui la pressione è minore. Questa differenza di pressione induce una velocità che pro-

<span id="page-48-0"></span>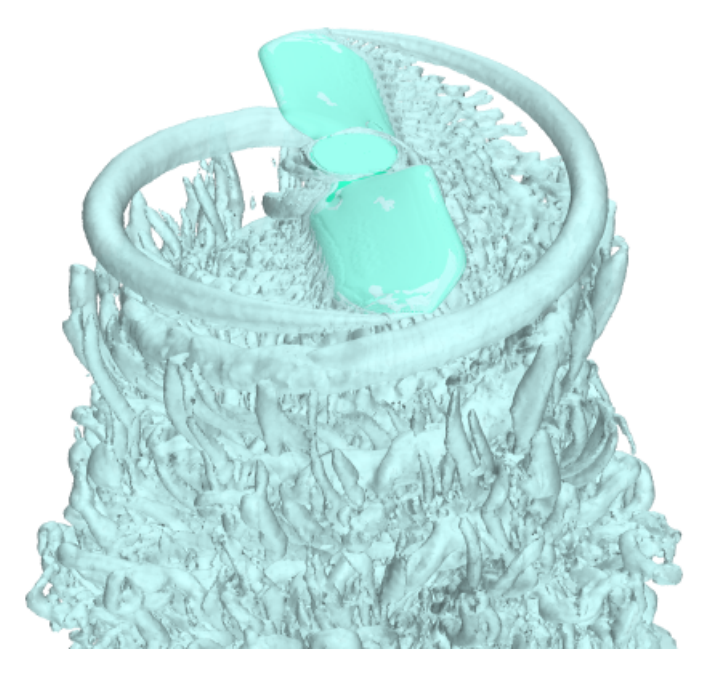

Figura 5.10: Q-criterion iso-surface

voca la generazione dei vortici di estremità. Questi rappresentano parte delle perdite di energia associate alla generazione di portanza.

La diminuzione della pressione in questa regione comporta la nascita di una coppia che si oppone all'avanzamento della pala, aumentando la richiesta energetica e diminuendo l'efficienza. Per questo motivo all'estremità si tende a ridurre quanto più possibile la dimensione della corda.

Nelle geometrie ad ala fissa per diminuire questo effetto vengono utilizzate le cosidette *winglet* ma in un rotore la velocità al tip è estremamente elevate e potrebbero manifestarsi effetti transonici da evitare.

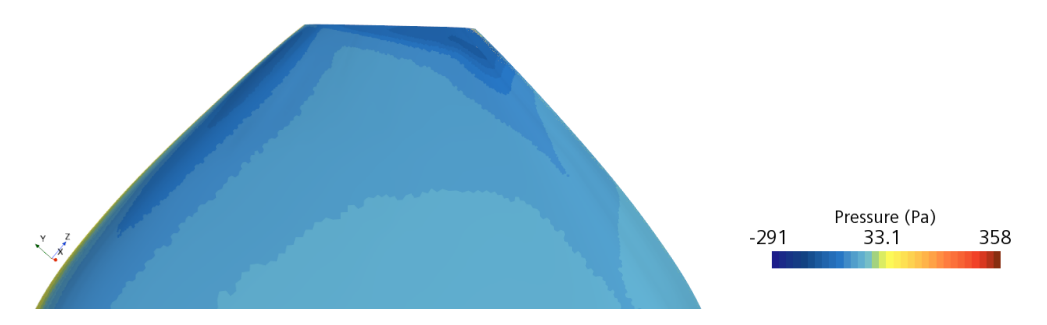

Figura 5.11: Campo di pressione dorso tip

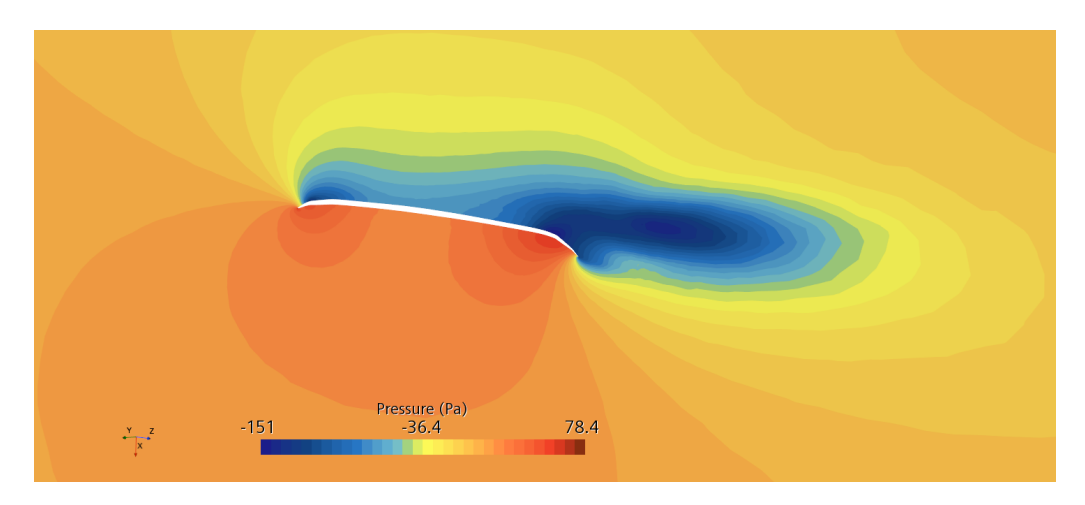

Figura 5.12: Campo di pressione tip

# <span id="page-50-0"></span>Capitolo 6 Geometria ottimizzata

Dimostrato che la deformazione del rotore sottoposto a regimi di rotazione piuttsto elevati non è eccessiva ma comunque influenza l'efficienza del rotore, nel capitolo successivo si otterrà una geometria di pala la cui deformata ricalchi la configurazione originale della pala ottimizzata.

# <span id="page-50-1"></span>6.1 Metodo iterativo

La ricerca di una geometria che una volta deformata assuma la geometria della pala ottimizzata è un processo complesso e non lineare. Questo per diverse ragioni:

- La fibra di carbonio è un materiale composito costituito da fibre di carbonio immersi in una matrice di resina. La direzione e l'orientamento di queste fibre influenzano fortemente le proprietà meccaniche del materiale. La variazione di questi orientamenti rende la risposta strutturale del materiale non lineare.
- Il processo di progettazione richiede l'uso di simulazioni numeriche avanzate, come l'analisi agli elementi finiti (FEA), che sono intrinsecamente non lineari quando si tratta di materiali complessi come la fibra di carbonio.
- La progettazione di pale ottimizzate spesso comporta iterazioni continue. Dopo ogni iterazione, è necessario valutare le prestazioni della pala, apportare modifiche e ripetere il processo. Questo ciclo iterativo può essere non lineare, poiché ogni modifica può avere un impatto imprevisto su diverse variabili.

In sintesi, la progettazione di pale ottimizzate con materiali complessi è intrinsecamente non lineare a causa delle variazioni nell'orientamento delle fibre, delle sfide nell'analisi strutturale e delle iterazioni continue nel processo di progettazione.

<span id="page-51-0"></span>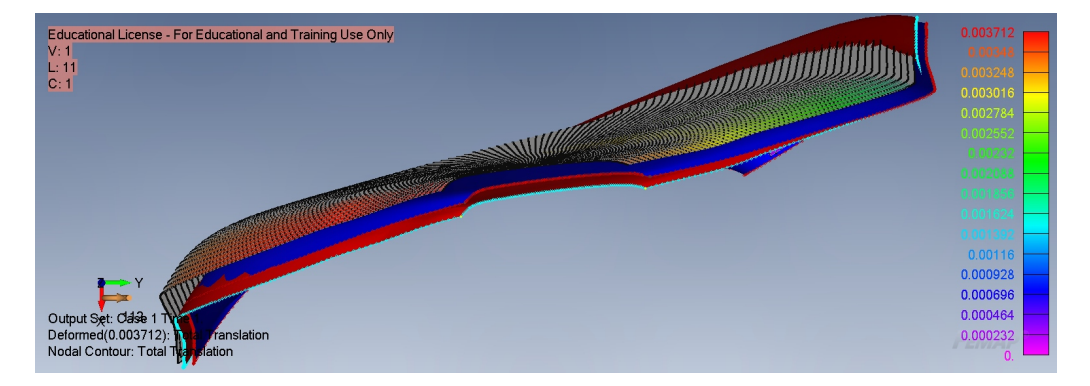

Figura 6.1: In Blu la pala originale, in Rosso la nuova geometria

Per l'ottenimento della prima geometria sono stati utilizzati gli spostamenti ottenuti tramite l'analisi agli elementi finiti. Gli spostamenti verticali, lungo l'asse Y, sono stati sottratti alla configurazione della pala originale. I risultati sono mostrati in Figura [6.1](#page-51-0) e [6.2.](#page-51-1)

<span id="page-51-1"></span>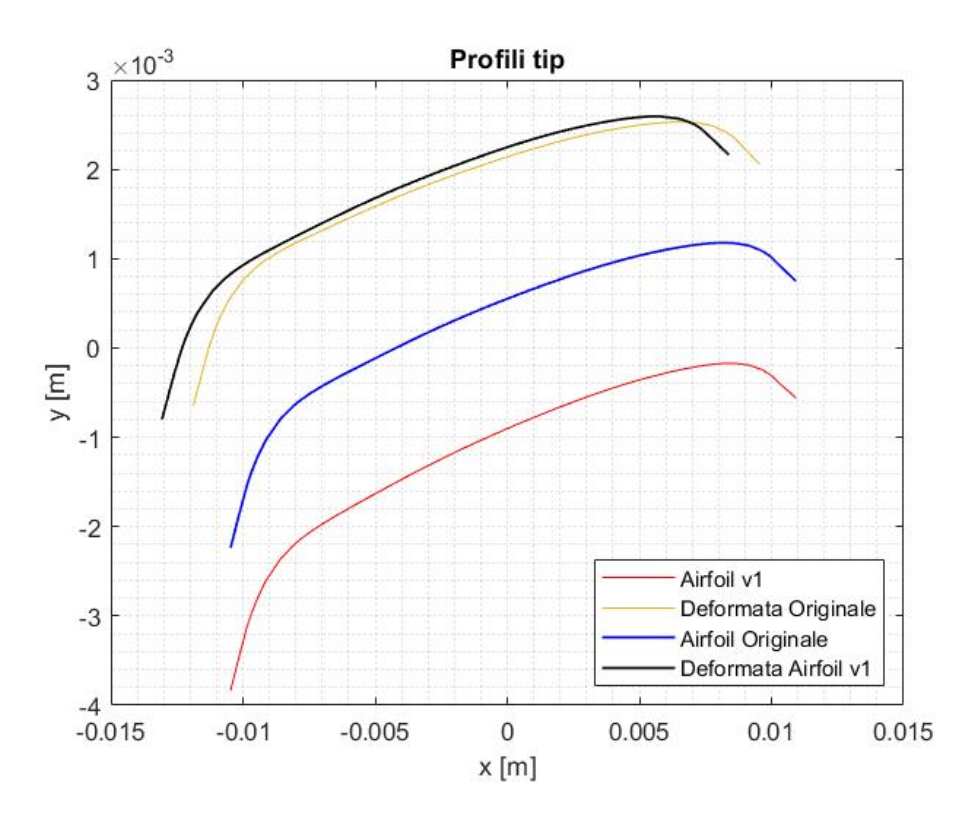

Figura 6.2: Deformazioni al tip della pala versione 1

Si mostra una configurazione deformata che si allontana dall'obiettivo dello studio. Dopo questo primo tentativo è stata realizzata una superficie che tenesse conto degli spostamenti sia lungo la verticale che lungo la corda. Figura [6.3.](#page-52-0) Si ha una geometria che, rispetto l'originale, oltre ad avere una flessione verso il basso ha anche uno spostamento lungo la direzione delle x in verso positivo. I risultati che si ottengono da quest'analisi mostrano un segnale di convergenza alla configurazione originale. Il processo iterativo è proseguito considerando

<span id="page-52-0"></span>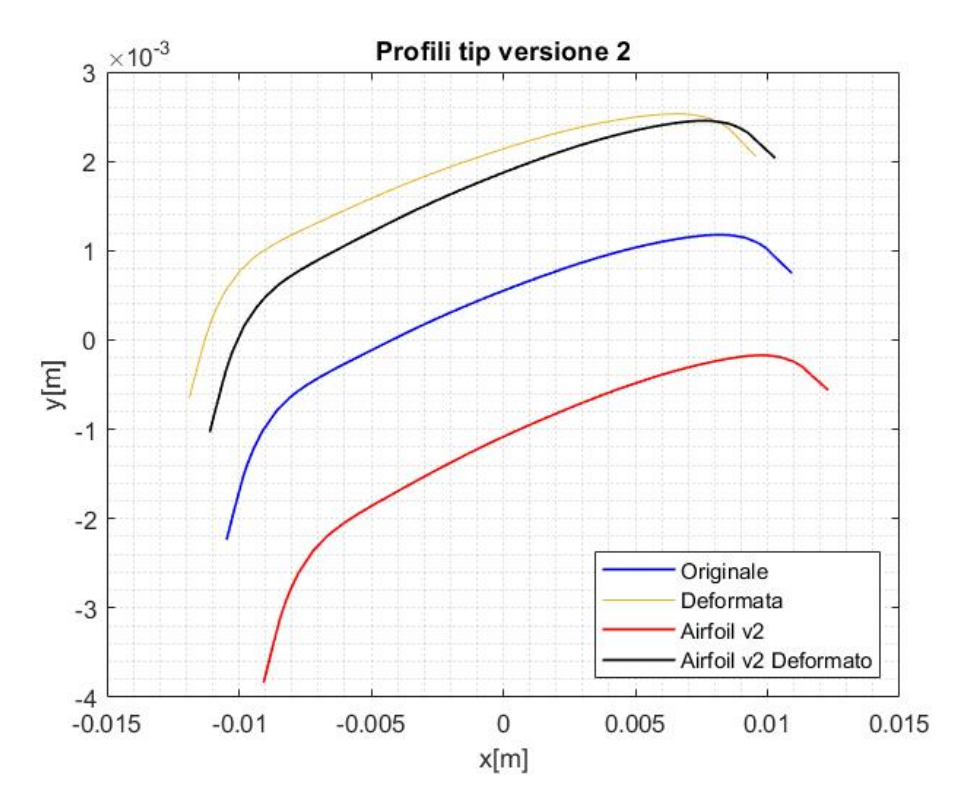

Figura 6.3: Deformazioni al tip della pala versione 2

non più gli spostamenti della pala originale ma piuttosto la differenza tra la pala originale indeformata e la configurazione deformata dell'iterazione precedente. Figura [6.5](#page-53-1) mostra le ultim 4 iterazioni che sono state effettuate. La tendenza è quella di arrivare a convergenza con la sovrapposizione del profilo originale con quello della pala deformata.

<span id="page-52-1"></span>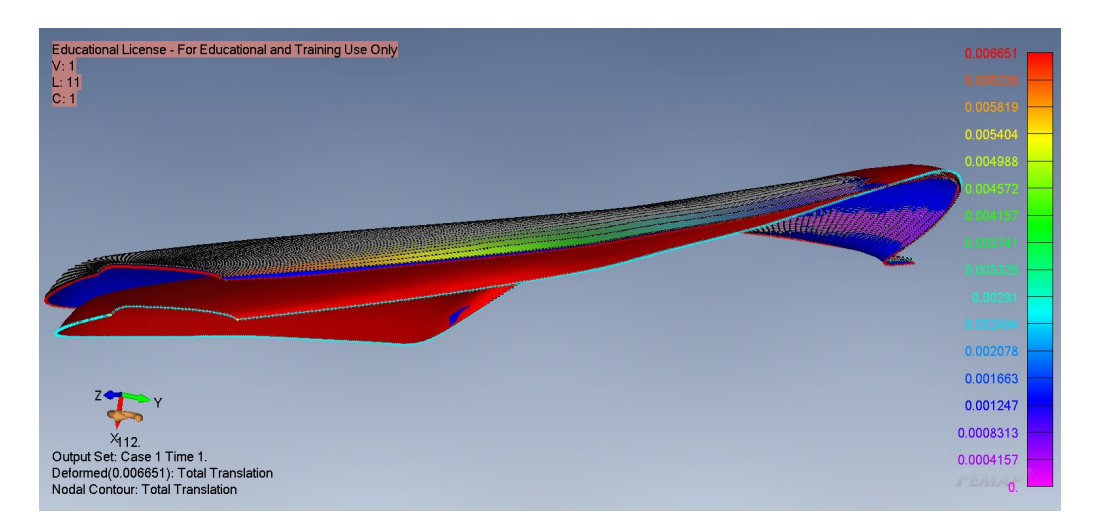

Figura 6.4: In Blu la pala originale, in Rosso la nuova pala. La mesh in nero mostra la deformata

<span id="page-53-1"></span>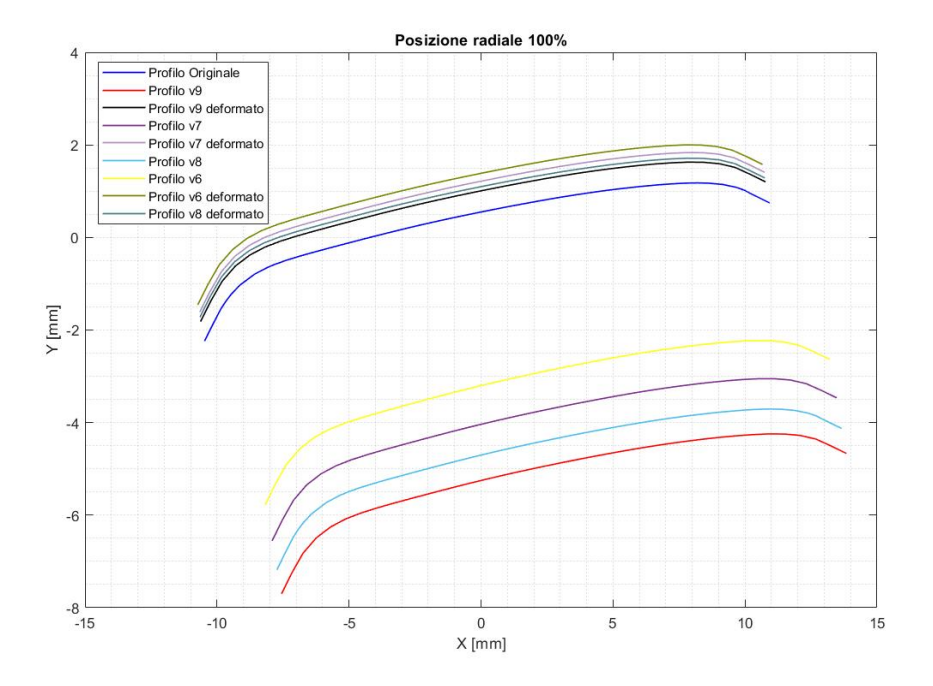

Figura 6.5: Confronto tra vari profili

Questo confronto viene mostrato solo per l'estremità alare poichè questa è la regione in cui si ha il massimo spostamento della pala.

# <span id="page-53-0"></span>6.2 Risultato

L'ultima versione che è stata ottenuta è mostrata in Figura [6.4,](#page-52-1) [6.6](#page-54-0) e [6.7.](#page-54-1) In Figura [6.8-6.11](#page-55-0) si mostrano i profili della pala a diverse stazioni radiali. Tramite il procedimento iterativo è stata ottenuta una geometria che, ruotando a 6678 rpm, si deforma assumendo la stessa geometria della configurazione indeformata ottimizzata ottenuta in [\[1\]](#page-57-0).

Il discostamento maggiore, inferiore al millimetro, è presente all'estremità alare. Tuttavia essendo una deformazione prevalentemente di tipo flessionale non ha grande influenza sulla variazione delle prestazioni della pala rotorica.

<span id="page-54-0"></span>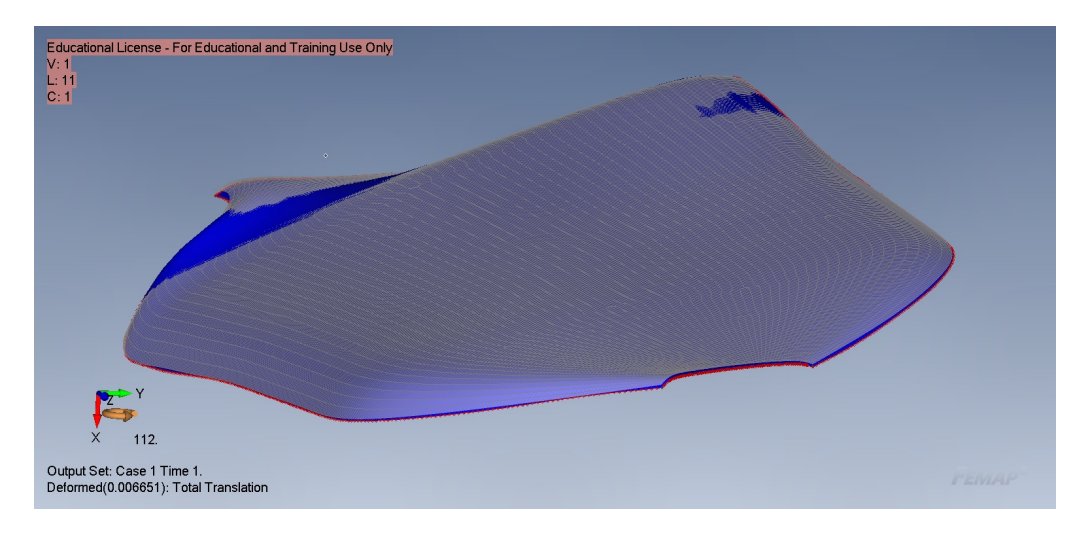

Figura 6.6: In Blu la pala originale In Trasparenza la nuova geometria deformata

<span id="page-54-1"></span>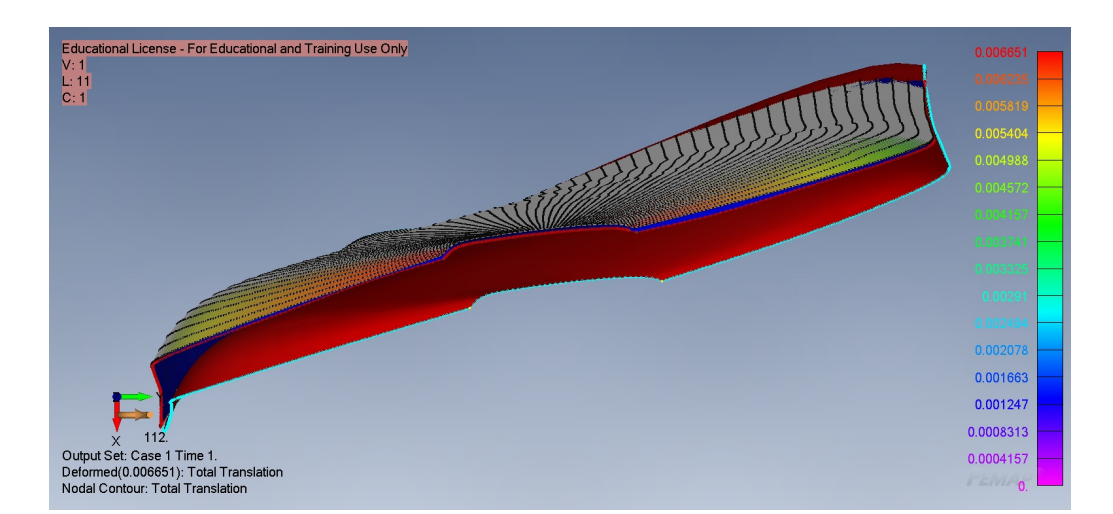

Figura 6.7: In Blu la pala originale, in Rosso la nuova pala. La mesh in nero mostra la deformata

<span id="page-55-0"></span>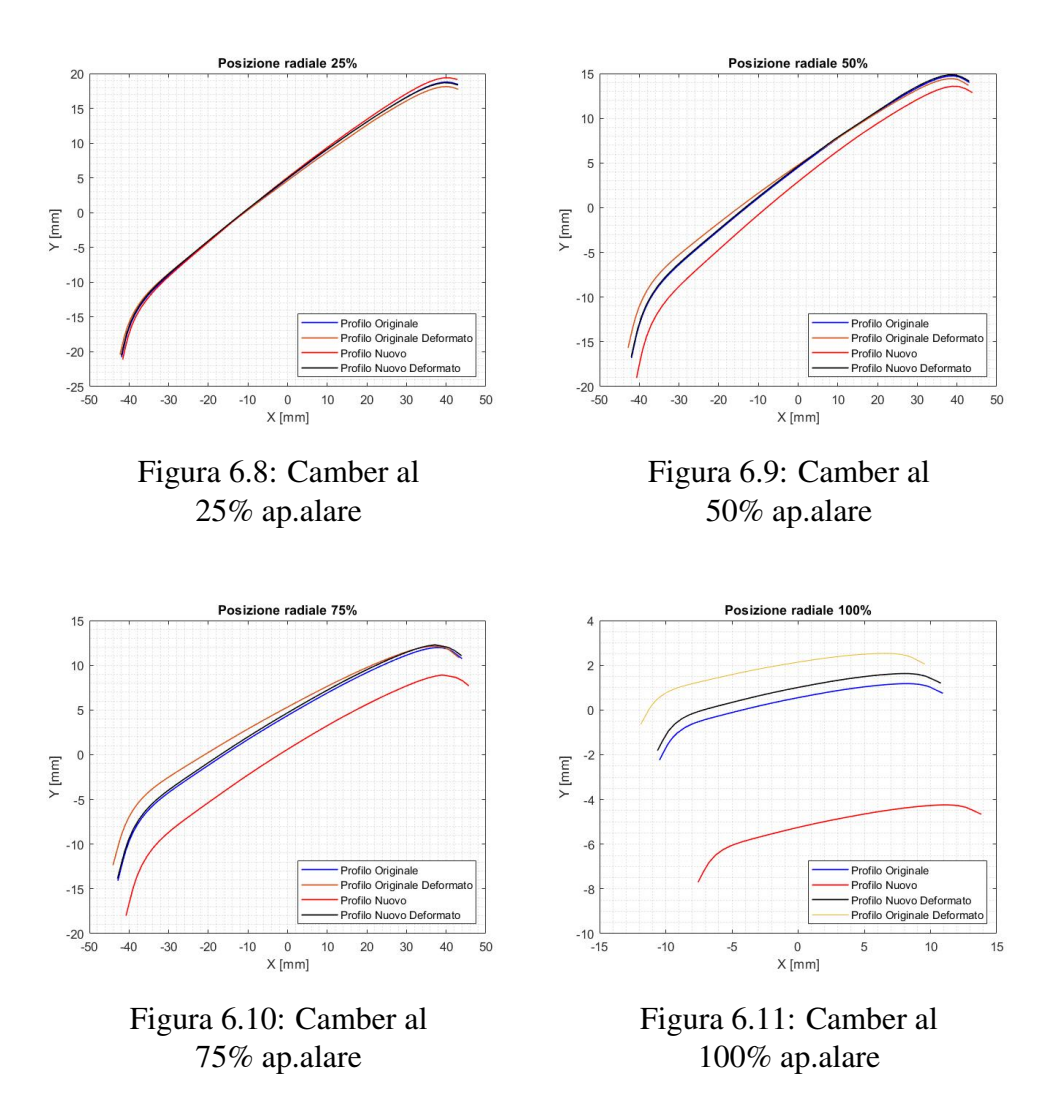

# <span id="page-56-0"></span>Capitolo 7 Conclusioni

La prima parte del presente lavoro di tesi propone un'analisi delle deformazioni strutturali di una pala rotorica.

Tali deformazioni rientrano nella categoria dei grandi spostamenti, perciò per strutture sottili di questo tipo viene meno l'ipotesi semplificativa di piccoli spostamenti. Inoltre a causa del carico centrifugo applicato alla struttura e del materiale scelto per la realizzazione della pala si ha un irrigidimento della struttura. Tutti questi motivi hanno reso necessario l'impiego di un'analisi statica non lineare che ha portato ad una deformazione massima della struttura di poco più di 2mm. Considerano che la pala presenta uno spessore di 1mm, si ha uno spostamento verticale pari al 200% della dimensione della pala.

Dal punto di vista delle deformazioni torsionali, si ha una riduzione dello svergolamento della pala che raggiunge un massimo, in valore assoluto, pari a 1.6° nella regione di estremità. Si nota, inoltre, un leggero aumento della campanatura media di profili della pala ma comunque inferiore all' 1%.

Nella seconda parte del lavoro è stata analizzata la configurazione deformata della pala dal punto di vista fluidodinamico. Nonostante siano state realizzate delle simulazioni con flusso laminare soluzione delle equazioni di Navier-Stokes accurate al secondo ordine i risultati ottenuti risultano affidabili a meno della più piccole strutture nella scia del rotore, che però non influenzano significativamente le prestazioni del rotore. I risultati dell'analisi CFD evidenziano un aumento della spinta prodotta di circa il 9% e un aumento della coppia del 14% a parità di velocità di rotazione.

Ciò si traduce, a parità di spinta prodotta, in un aumento della potenza richiesta del 2%, con conseguente diminuzione della Figura di Merito del rotore.

Infine, nell'ultima parte del lavoro si propone un design di pala ottimizzata per 6678 giri al minuto. Le deformazioni di questa pala porterebbero la struttura ad assumere il design ottimizzato originale con conseguente aumento dell'efficienza del rotore.

# **Bibliografia**

- <span id="page-57-0"></span>[1] M Carreño Ruiz e D D'Ambrosio. «Aerodynamic optimization and analysis of quadrotor blades operating in the Martian atmosphere». In: *Aerospace Science and Technology* 132 (2023), p. 108047.
- <span id="page-57-1"></span>[2] ARMY UNMANNED AIRCRAFT SYSTEMS CENTER OF EXCEL-LENCE FORT RUCKER AL. «US Army Unmanned Aircraft Systems Roadmap 2010-2035: Eyes of the Army». In: (2010).
- <span id="page-57-2"></span>[3] S Gupta, M Ghonge e P Jawandhiya. «Review of unmanned aircraft system (UAS)». In: *International Journal of Advanced Research in Computer Engineering & Technology (IJARCET) Volume* 2 (2013).
- [4] J Linchant et al. «Are unmanned aircraft systems (UAS s) the future of wildlife monitoring? A review of accomplishments and challenges». In: *Mammal Review* 45.4 (2015), pp. 239–252.
- [5] Autonomous Flying Robots. *Unmanned Aerial Vehicles and Micro Aerial Vehicles, K. Nonami, F. Kendoul, S. Suzuki, W. Wang, D. Nakazawa*. 2010.
- <span id="page-57-3"></span>[6] H Shakhatreh et al. «Unmanned aerial vehicles (UAVs): A survey on civil applications and key research challenges». In: *Ieee Access* 7 (2019), pp. 48572–48634.
- <span id="page-57-4"></span>[7] B Balaram et al. «Mars helicopter technology demonstrator». In: *2018 AIAA atmospheric flight mechanics conference*. 2018, p. 0023.
- <span id="page-57-5"></span>[8] P Kunz. «Aerodynamics and design for ultra-low Reynolds number flight». In: 2003.
- <span id="page-57-6"></span>[9] P M Munday et al. «Nonlinear lift on a triangular airfoil in low-Reynoldsnumber compressible flow». In: *Journal of Aircraft* 52.3 (2015), pp. 924– 931.
- <span id="page-57-7"></span>[10] T Desert, JM Moschetta e H Bezard. «Aerodynamic design of a Martian micro air vehicle». In: *Proceedings of the 7th European conference for aeronautics and aerospace sciences*. 2017.
- [11] M Carreño Ruiz e D D'Ambrosio. «Validation and application of aerodynamic simulations in the Martian atmosphere». In: *26th Conference of the Italian Association of Aeronautics and Astronautics-AIDAA 2021*. 2021.
- <span id="page-57-8"></span>[12] L Caros et al. «Direct Numerical Simulation of Flow over a Triangular Airfoil Under Martian Conditions». In: *AIAA journal* 60.7 (2022), pp. 3961–3972.
- <span id="page-58-0"></span>[13] J Balaram, M Aung e M P Golombek. «The ingenuity helicopter on the perseverance rover». In: *Space Science Reviews* 217.4 (2021), p. 56.
- [14] W J Koning, W Johnson e B G Allan. *Generation of mars helicopter rotor model for comprehensive analyses*. Rapp. tecn. 2018.
- <span id="page-58-5"></span>[15] W J Koning, E A Romander e W Johnson. «Optimization of low Reynolds number airfoils for martian rotor applications using an evolutionary algorithm». In: *AIAA Scitech 2020 Forum*. 2020, p. 0084.
- <span id="page-58-11"></span>[16] H Bézard et al. «Numerical And Experimental Aerodynamic Investigation Of A Micro-UAV For Flying On Mars». In: *76th Annual Forum & Technology Display*. 2020.
- <span id="page-58-1"></span>[17] T Désert et al. «Numerical predictions of low Reynolds number compressible aerodynamics». In: *Aerospace Science and Technology* 92 (2019), pp. 211–223.
- <span id="page-58-2"></span>[18] K Nguyen e W Johnson. «Evaluation of dynamic stall models with UH-60A airloads flight test data». In: *Annual forum proceedings-American helicopter society*. Vol. 54. American Helicopter Society. 1998, pp. 576– 588.
- <span id="page-58-3"></span>[19] W Johnson et al. *Mars science helicopter conceptual design*. Rapp. tecn. 2020.
- <span id="page-58-4"></span>[20] C Chi, R Lumba e A Datta. «Structural Design and Aeromechanical Analysis of a Next-Generation Mars Hexacopter Rotor». In: *77th American Helicopter Society Annual Forum*. 2021.
- <span id="page-58-6"></span>[21] M Okamoto, K Yasuda e A Azuma. «Aerodynamic characteristics of the wings and body of a dragonfly». In: *Journal of experimental biology* 199.2 (1996), pp. 281–294.
- [22] J Winslow et al. «Basic understanding of airfoil characteristics at low Reynolds numbers (10 4–10 5)». In: *Journal of aircraft* 55.3 (2018), pp. 1050– 1061.
- <span id="page-58-7"></span>[23] D Escobar, I Chopra e A Datta. «High-fidelity aeromechanical analysis of coaxial mars helicopter». In: *Journal of Aircraft* 58.3 (2021), pp. 609– 623.
- <span id="page-58-8"></span>[24] R Lumba et al. «Structural Design and Aeromechanical Analysis of Unconventional Blades for Future Mars Rotorcraft». In: *Journal of the American Helicopter Society* (2023).
- <span id="page-58-9"></span>[25] A Gugliotta. *Elementi finiti*. Otto, 2002.
- <span id="page-58-10"></span>[26] J F Sicard e J Sirohi. «An analytical investigation of the trapeze effect acting on a thin flexible ribbon». In: *Journal of Applied Mechanics* 81.12 (2014), p. 121007.
- <span id="page-58-12"></span>[27] M Carreño Ruiz et al. «Experimental and numerical analysis of hovering multicopter performance in low-Reynolds number conditions». In: *Aerospace Science and Technology* 128 (2022), p. 107777.